**الجـمهورية الجزائرية الديمقراطية الشعبية République Algérienne démocratique et populaire**

**وزارة التعليم الــعــالي والبحــث العــلمــي Ministère de l'enseignement supérieur et de la recherche scientifique**

> **جــامعة سعد دحلب البليدة Université SAAD DAHLAB de BLIDA**

> > **كلية التكنولوجيا Faculté de Technologie**

**قسم اإللكترونيـك Département d'Électronique**

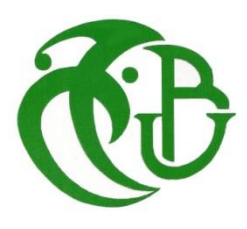

# **Mémoire de Master**

Filière Électronique Spécialité Réseaux et télécommunications

présenté par

BOURAHLA Mohamed Zakaria

&

BEN CHEIKH Billel

# **Simulation et modélisation des cellules solaires à boîtes quantiques à base de InP/GaAsP**

Proposé par : Pr AISSAT Abdelkader

Année Universitaire 2018-2019

# **Remerciements**

Avant tout, nous remercions Dieu qui nous a aidé et donné la force et la patience d'accomplir ce modeste travail.

Nous tenons à remercier notre encadreur le Professeur AISSAT Abdelkader pour sa patience, et surtout pour sa confiance, ses remarques et ses conseils.

Nous souhaiterons ensuite remercier les membres du jury pour avoir accepté d'évaluer ce travail et pour toutes leurs remarques et critiques.

Un grand merci à Monsieur Guesmi Houcine doctorant à l'université de Blida pour son aide, son écoute et sa disponibilité durant toute la période du travail.

N'oublions pas nos parents et nos familles, pour leurs prières et leurs encouragements.

Enfin, nous tenons à remercier toutes les personnes qui ont participé de près ou de loin à la réalisation de ce travail.

Merci à vous tous

# **Dédicaces**

Nous dédions ce modeste travail à :

Nos mères, sources de tendresse et d'amours pour leurs soutiens tout le long de notre vie scolaire.

Nos pères, qui nous ont toujours soutenus et qui ont fait tout possible pour nous aider.

Nos frères et nos sœurs, que nous aimons beaucoup.

Nos grandes familles.

Nos chers amis et enseignants.

Tous ceux qui ont collaboré de près ou de loin à la réalisation de ce travail.

**ملخص**: في هذا العمل، صببنا اهتمامنا على دراسة ومحاكاة ونمذجة خاليا شمسية بنقاط كم أساسها(GaAsP/InP( هذا الخليط الثلاثي الذي هو من أشباه النواقل V-III، يمثّل خصائص جد مهمة وخاصـة طـاقة فجوته التي هي على شكل مباشر. لقد قمنا أيضا بدراسة مختلف العناصر التي تميز الخلية الضوئية، وقد تحقق أداء الخاليا الشمسية لبنيات مختلفة بفضل برنامج TCAD Silvaco تمت مقارنة النتائج التي تم الحصول عليها لتحديد أفضل بنية.

**كلمات المفاتيح:** نقاط كم، تطبيق ضوئي، أنصاف النواقل، طاقة الفجوة.

**Résumé :** Dans ce travail, nous nous sommes intéressés à l'étude, la simulation et la modélisation des cellules solaires à boîtes quantiques à base de (InP/GaAsP). Cet alliage ternaire qui est un semi-conducteur III-V présente des caractéristiques importantes notamment son énergie de gap qui est sous forme directe.

Nous avons également étudié les différents paramètres caractérisant la cellule solaire dont Les performances pour différentes structures ont été réalisées grâce au logiciel Silvaco TCAD. Les résultats obtenus ont été comparé afin de déterminer la meilleure structure.

**Mots clés** : Boîtes quantiques ; Cellule solaire ; Semi-conducteur ; Energie de gap.

**Abstract:** In this work, we were interested about the study, the simulation and the modelization of (InP/GaAsP) quantum dots solar cells.

This ternary alloy who is an III-V semiconductor present an important characteristics especially its band-gap energy which is in a direct form.

We had also studied a different parameters characterized the solar cells where the performances were realized thanks to the software Silvaco TCAD. The results obtained were compared to determine the best structure.

**Keywords:** Quantum dots; Solar cells; Semiconductor; Gap energy.

# **Listes des acronymes et abréviations**

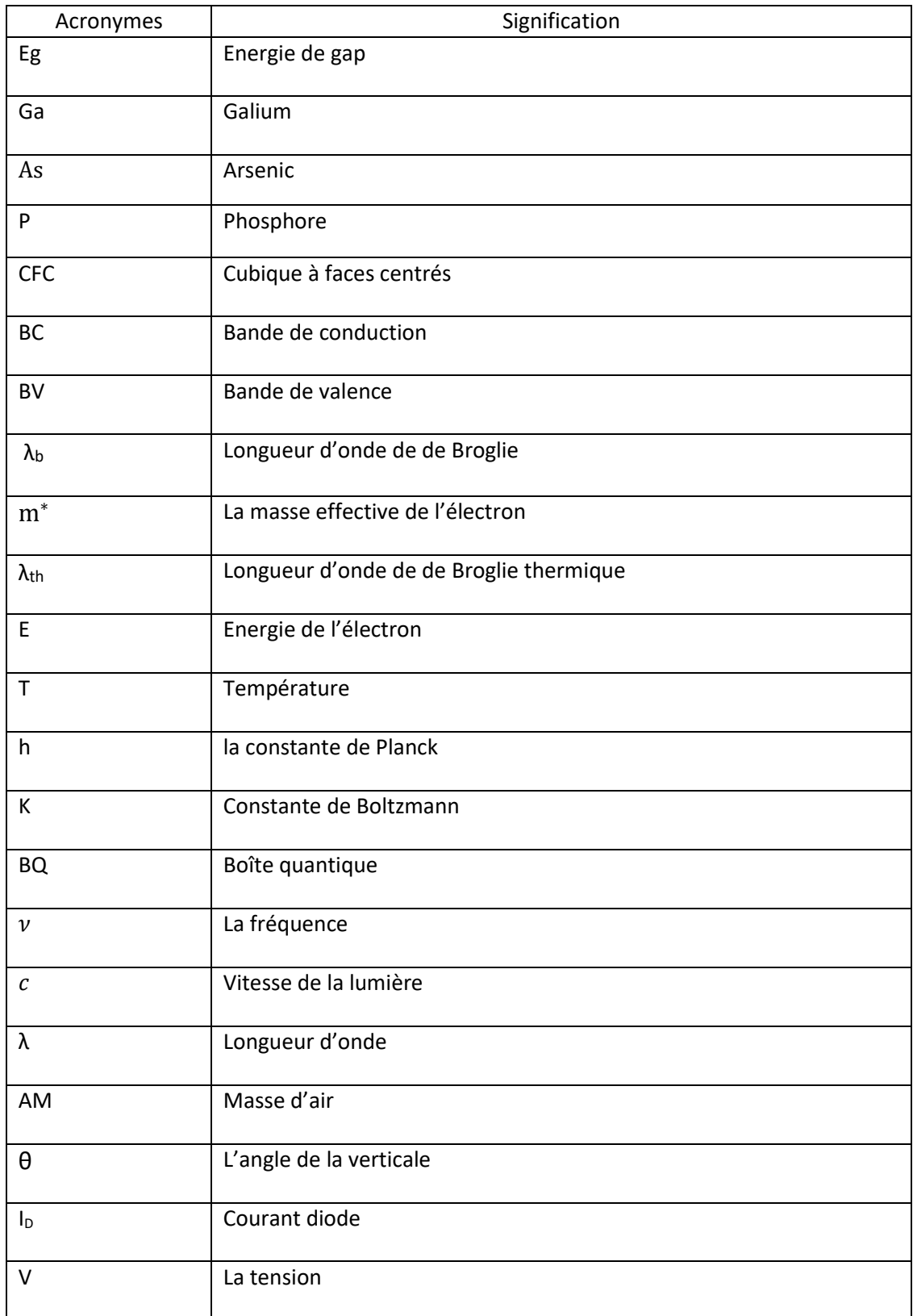

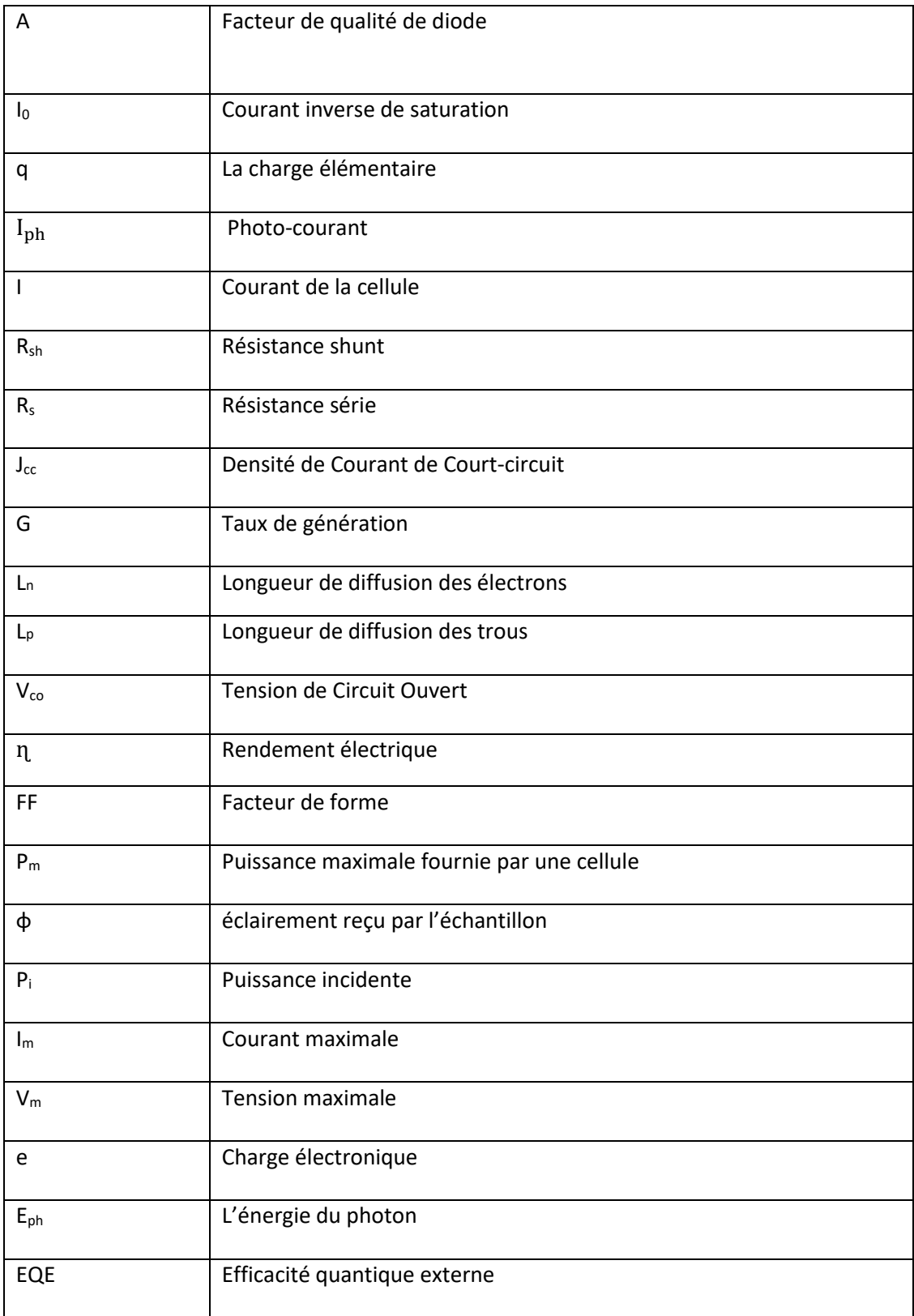

# Table des matières

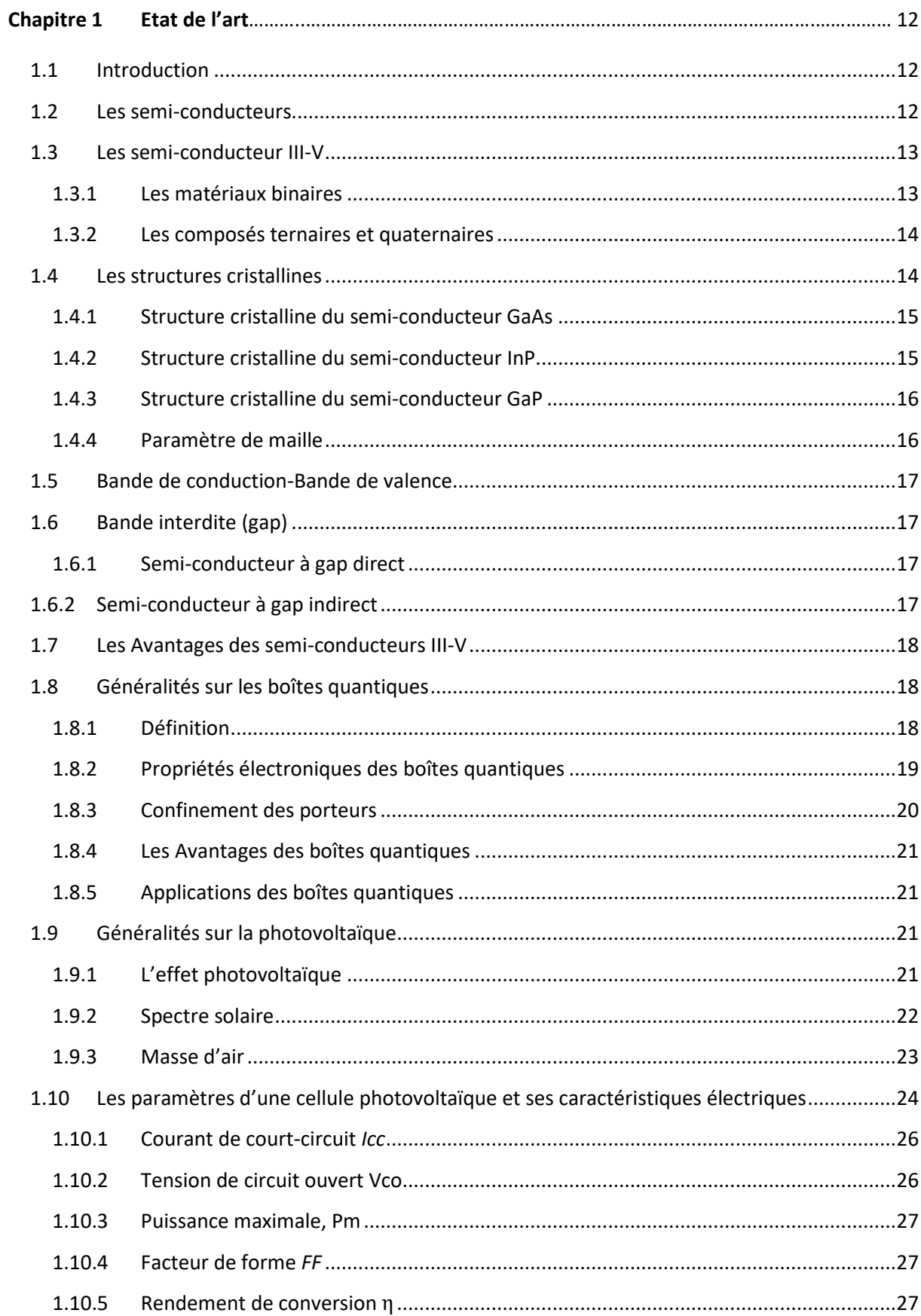

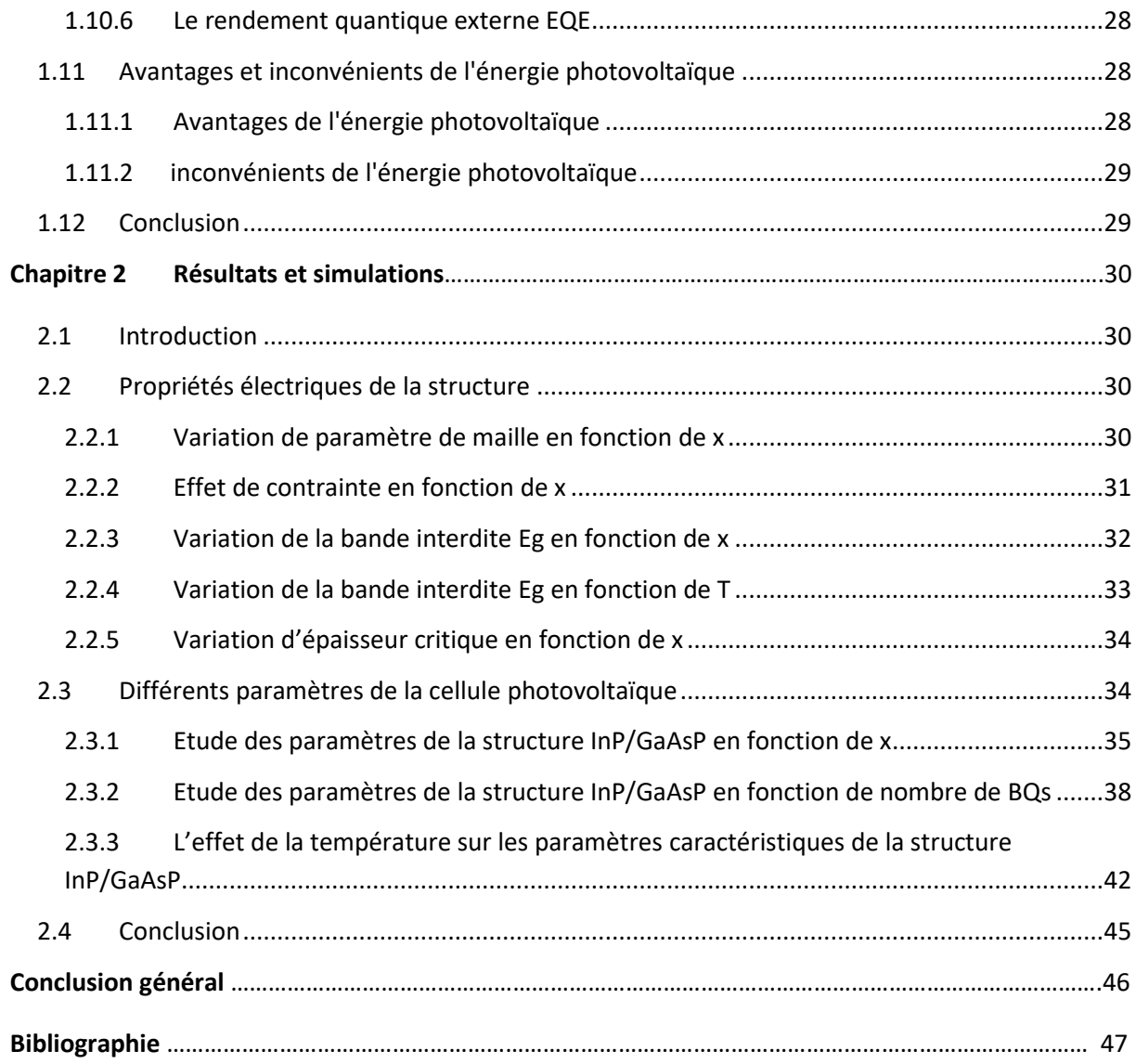

# **Liste des figures**

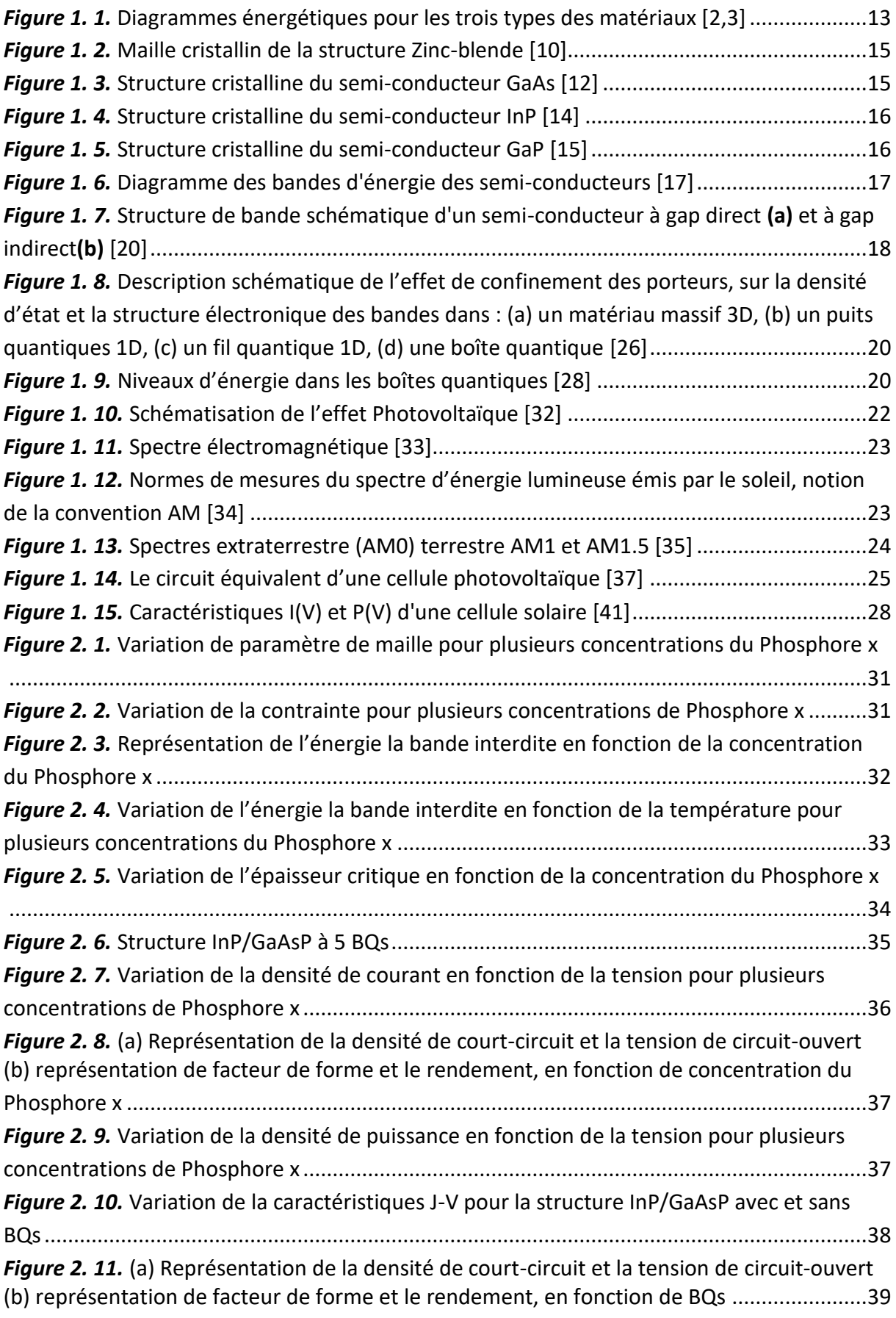

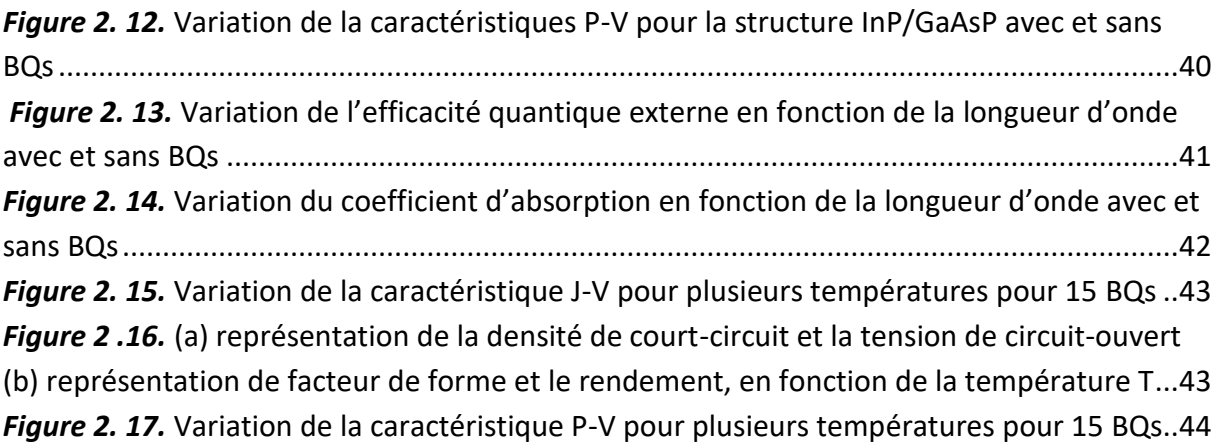

# **Liste des tableaux**

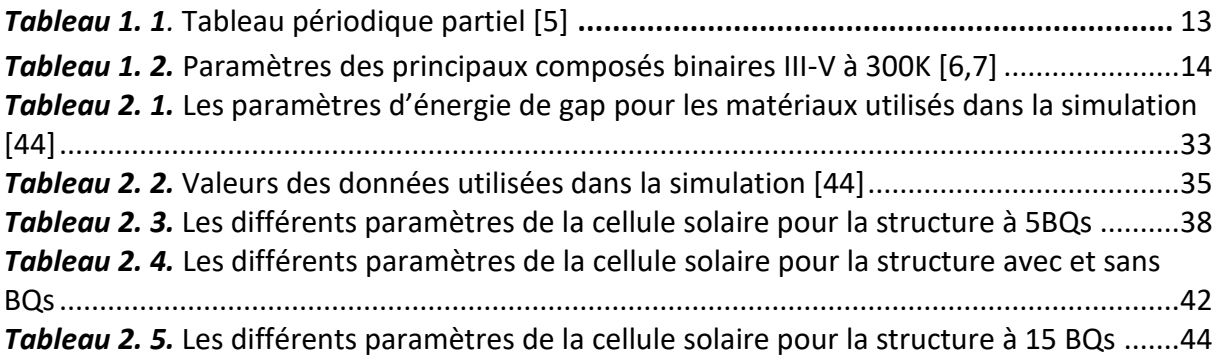

L'homme a besoin d'énergie car elle est au cœur de toute ses activités pour se nourrir, se divertir, bouger, s'éclairer, se chauffer, construire.

L'énergie solaire est l'une des énergies qu'il faudra développée, le soleil constitue en effet une source d'énergie inépuisable ; théoriquement, il suffira donc de capturer une infime partie d'énergie qui émet vers la terre pour répondre à tous nos besoins.

Cette énergie est indispensable elle présente beaucoup d'avantages, car c'est une énergie abondante, inépuisable, et propre.

L'exploitation directe de l'énergie solaire au moyen de capteurs relève de deux technologies bien distinctes : l'énergie solaire thermique qui produit des calories et l'énergie solaire photovoltaïque qui produit de l'électricité.

Cette dernière nous permet de convertir directement le rayonnement solaire en électricité à l'aide des composants optoélectroniques appelés cellules photovoltaïques. Ces composants sont généralement à base des semi-conducteurs et leurs alliages correspondants, comme le matériau ternaire III-V InP/GaAsP qui fait l'objet de ce mémoire.

L'étude présentée dans ce mémoire est organisée en deux chapitres d'une manière assez fusionnée.

Le premier chapitre est consacré aux notions fondamentales des matériaux Semiconducteurs III-V quelques concepts sur les boîtes quantiques et des généralités sur le photovoltaïque ainsi que la description du principe de fonctionnement des cellules solaires.

Le deuxième chapitre est pour illustrer la simulation et les résultats des différents paramètres caractéristiques de la cellule photovoltaïque à boîtes quantiques base de InP/GaAsP.

11

# **1.1 Introduction**

Dans ce premier chapitre nous allons aborder les principales caractéristiques des semiconducteurs et plus particulièrement les semi-conducteurs III-V qui ont connus une grande révolution en électronique et en optoélectronique, ce qui a abouti à l'apparition des structures à couches semi-conductrices très fines et de très bonne qualité, d'où l'avènement des nouveaux produits (diodes, transistors, diodes laser à semi-conducteur) ainsi que les nanostructures (puits quantiques, boîtes quantiques etc…..).

Ensuite nous allons parler sur les boîtes quantiques qui représentent un enjeu très important et un grand intérêt auprès de la communauté scientifique du domaine du photovoltaïque.

Nous abordons brièvement des généralités sur la photovoltaïque : nous présentons le principe de fonctionnement d'une cellule solaire ainsi que les paramètres photovoltaïques afin d'améliorer les performances des cellules solaires.

Nous terminons ce chapitre en citant les avantages et les inconvenants de l'énergie photovoltaïque.

# **1.2 Les semi-conducteurs**

Généralement il existe trois types de matériaux : les cοnducteurs les isοlants et nοtamment les semi-cοnducteurs.

Entre les conducteurs et les isolants nous avons les semi-conducteurs à T=0 K un semiconducteur se cοmpοrte comme un isolant. Cependant, il conduit l'électricité dès que la température augmente. La résistivité des semi-conducteurs varie entre 10<sup>-3</sup> Ωcm et 10<sup>9</sup> Ωcm.

En outre, la conductivité électrique d'un semi-conducteur est intermédiaire entre celle des conducteurs et des isοlants [1].

12

La figure (1.1) montre les différents niveaux d'énergies dans les métaux, les semi-conducteurs et les isolants [2,3].

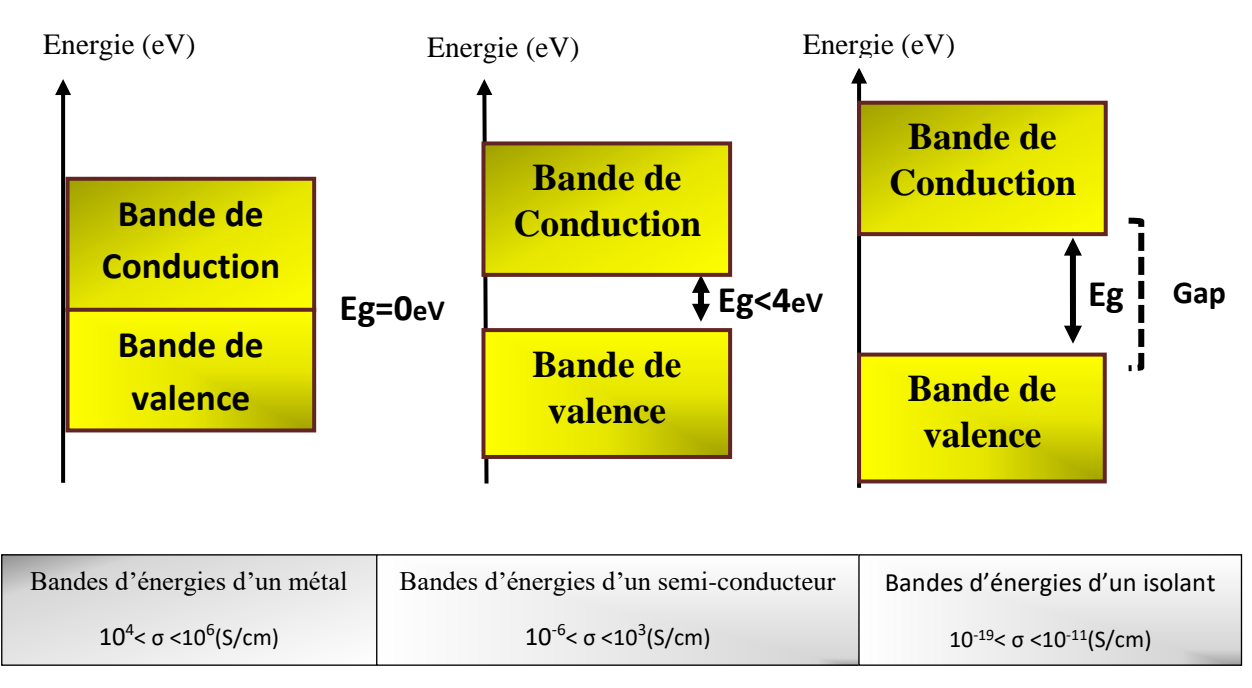

*Figure 1.1* Diagrammes énergétiques pour les trois types des matériaux [2,3].

# **1.3 Les semi-conducteur III-V**

Un semi-conducteur III-V est un [corps](https://fr.wikipedia.org/wiki/Semi-conducteur) composite produit à partir des éléments de la colonne III et de la colonne V du tableau de la classification périodique des éléments (Ta[blea](https://en.wikipedia.org/wiki/Close-mid_front_unrounded_vowel)u 1.1). Ainsi de nombreux composés binaires, ternaires et quaternaires peuvent être réalisés [4].

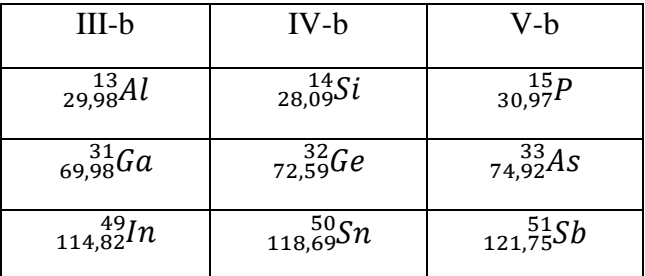

*Tableau 1.1* Tableau périodique partiel [5].

# **1.3.1 Les matériaux binaires**

 Les semi-conducteurs binaires III-V sont formés d'un élément de la colonne III et d'un autre élément de la colonne V de la classification périodique de Mendeleïev.

L'étude de propriétés des composés binaires, et généralement de la structure de bandes montre que les éléments les plus légers donnent des composés dont laquelle la bande interdite est large et indirecte, et dans laquelle la masse effective des électrons est élevée.

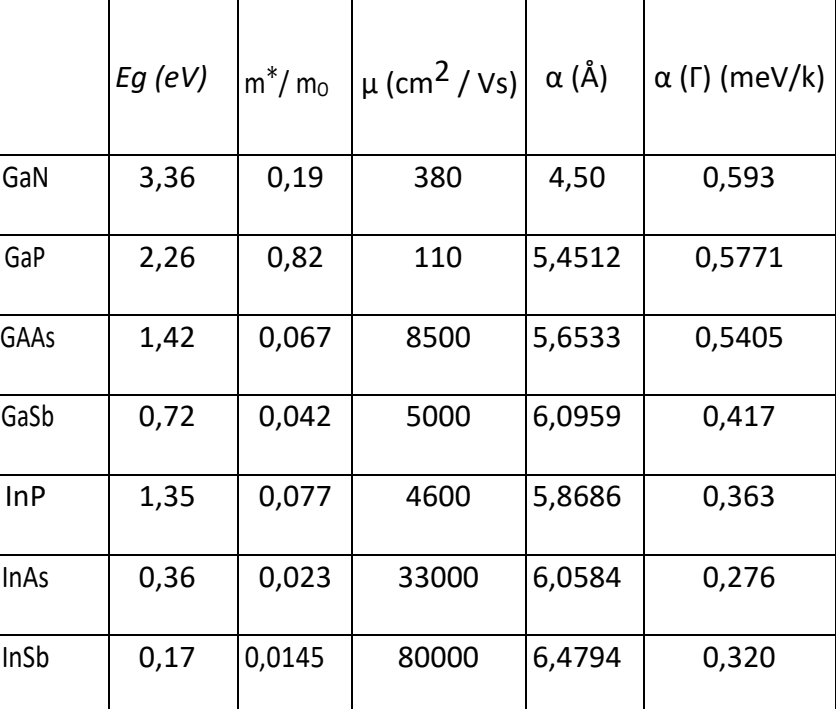

Le tableau (1.2) résume quelques paramètres pour différents matériaux de la famille III-V.

*Tableau 1.2* Paramètres des principaux composés binaires III-V à 300K [6,7]

#### **1.3.2 Les composés ternaires et quaternaires**

Il est possible de former un solide semi-conducteur dit ternaire ou quaternaire en mélangeant plusieurs éléments des colonnes III et V [8].

#### **1.4 Les structures cristallines**

La majorité des matériaux III-V cristallisent dans la structure sphalérite nommée (zincblende) [9]. (Figure 1.2).

Cette structure, qui s'apparente à celle du diamant, est composée de deux sous-réseaux cubiques à faces centrées (CFC), l'un étant Constitué des atomes de l'élément III, l'autre des atomes de l'élément V.

Ces deux sous-réseaux sont décalés l'un par rapport à l'autre le long de la diagonale du cube, d'une quantité (*a/*4**,** *a/*4**,** *a/*4), *a* étant le paramètre cristallin, c'est à dire la longueur de l'arête du cube élémentaire [10].

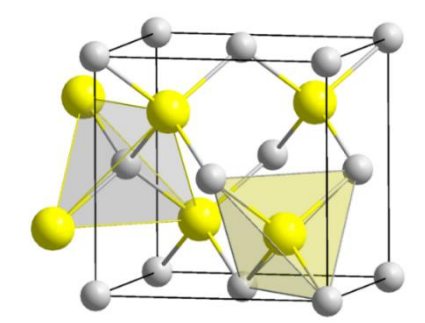

*Figure 1. 2.* Maille cristallin de la structure Zinc-blende [10]*.*

#### **1.4.1 Structure cristalline du semi-conducteur GaAs**

L'arséniure de gallium GaAs est un semi-conducteur binaire de type III-V qui présente une [structure cristalline](https://fr.wikipedia.org/wiki/Structure_cristalline) de type [blende](https://fr.wikipedia.org/wiki/Sphal%C3%A9rite)*.*

C'est-à-dire deux mailles cubiques faces centrées (CFC) de chacun des deux composants imbriquées et décalées d'un vecteur (1/4;1/4;1/4).

Si nous considérons que les [atomes](https://fr.wikipedia.org/wiki/Atome) de [gallium](https://fr.wikipedia.org/wiki/Gallium) occupent les nœuds d'un réseau [cubique à](https://fr.wikipedia.org/wiki/Cubique_%C3%A0_faces_centr%C3%A9es)  [faces centrées](https://fr.wikipedia.org/wiki/Cubique_%C3%A0_faces_centr%C3%A9es) (CFC), les atomes d['arsenic](https://fr.wikipedia.org/wiki/Arsenic) occupent quatre des huit sites tétraédriques de cette [maille](https://fr.wikipedia.org/wiki/Maille_(cristallographie)) et réciproquement [11].

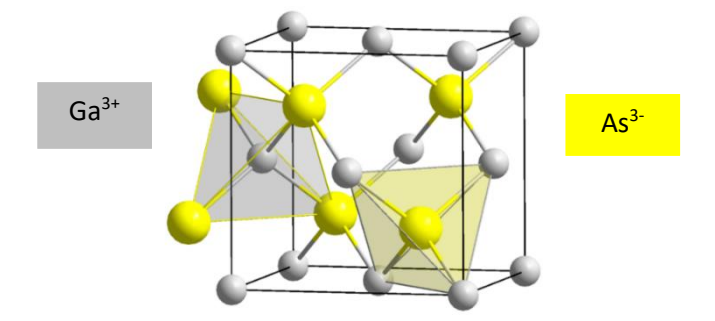

*Figure 1. 3.* Structure cristalline du semi-conducteur GaAs [12].

#### **1.4.2 Structure cristalline du semi-conducteur InP**

Le phosphure d'indium est un composé inorganique de formule InP, c'est un [semi](https://fr.wikipedia.org/wiki/Semi-conducteur)[conducteur](https://fr.wikipedia.org/wiki/Semi-conducteur) binaire de type [III-V,](https://fr.wikipedia.org/wiki/Semi-conducteur_III-V) constitué d['indium](https://fr.wikipedia.org/wiki/Indium) et de [phosphore.](https://fr.wikipedia.org/wiki/Phosphore)

Le phosphure d'indium possède comme la plupart des semi-conducteurs III-V une structure de type [blende](https://fr.wikipedia.org/wiki/Diamant_(cristal)#Cristal_de_type_%C2%AB_blende_%C2%BB) , c'est-à-dire deux mailles cubiques faces centrées (CFC) de chacun des deux composants imbriquées et décalées d'un vecteur (1/4;1/4;1/4), ou d'un autre point de vue, une maille CFC de l'un des constituants dont quatre des huit sites tétraédriques sont occupés par l'autre constituant [13].

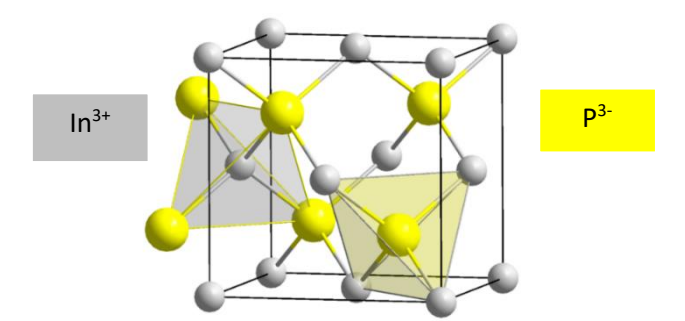

*Figure 1. 4.* Structure cristalline du semi-conducteur InP [14].

#### **1.4.3 Structure cristalline du semi-conducteur GaP**

Le phosphure de Galium possède comme la plupart des semi-conducteurs III-V ,une structure de type [blende,](https://fr.wikipedia.org/wiki/Diamant_(cristal)#Cristal_de_type_%C2%AB_blende_%C2%BB) c'est-à-dire deux mailles cubiques faces centrées (CFC) de chacun des deux composants imbriquées et décalées d'un vecteur (1/4;1/4;1/4),ou d'un autre point de vue, une maille (CFC) de l'un des constituants dont quatre des huit sites tétraédriques sont occupés par l'autre constituant. Il possède donc une géométrie tétragonale où chaque ion indium est lié à quatre ions phosphore, et vice-versa [15].

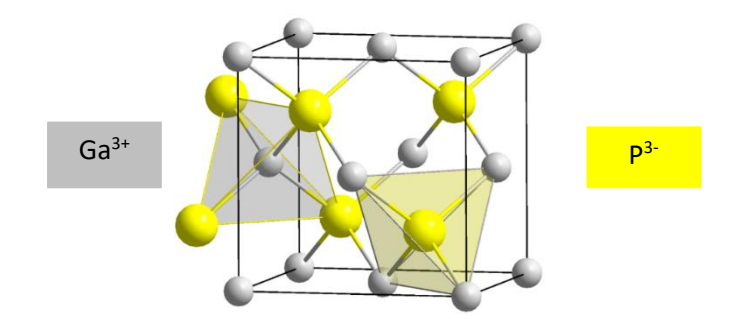

*Figure 1. 5.* Structure cristalline du semi-conducteur GaP [15].

#### **1.4.4 Paramètre de maille**

Le paramètre de maille se définit comme étant la distance entre deux atomes dans un cristal. Lorsqu'un atome étranger est introduit dans le réseau cristallin, il provoque en général une variation du paramètre cristallin qui se traduit par une expansion ou une contraction du réseau, en fonction de la taille des atomes [15].

### **1.5 Bande de conduction-Bande de valence**

Un semi-conducteur est un matériau dont les propriétés de conduction électrique sont déterminées à partir de deux bandes d'énergie spécifiques.

La bande de valence, qui correspond aux électrons compromis dans les liaisons covalentes et la bande de conduction qui comporte les électrons dans un état excité, qui peuvent se déplacer dans le cristal (Figure1.6) [16].

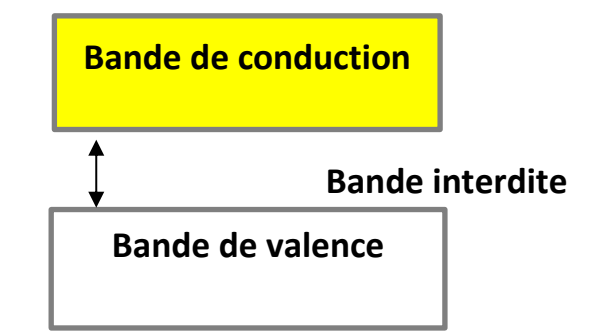

*Figure 1. 6.* Diagramme des bandes d'énergie des semi-conducteurs [17].

# **1.6 Bande interdite (gap)**

La bande interdite est la mesure de la quantité d'énergie nécessaire à un électron pour faire une transition de la bande de valence à la bande de conduction lorsqu'il est soumis à une excitation. Le matériau est nommé semi-conducteur si la distance énergétique (gap) entre le bas de la bande de conduction et le sommet de la bande de valence, est inférieur à 2 Ev [18].

#### **1.6.1 Semi-conducteur à gap direct**

 Un semi-conducteur est à gap direct si le maximum de la bande de valence et le minimum de la bande conduction peuvent correspondre au même vecteur d'onde  $\vec{K}$  L'électron peut passer de la bande de valence BV vers la bande de conduction BC sans changer de vecteur  $\vec{K}$  [19].

#### **1.6.2 Semi-conducteur à gap indirect**

Un semi-conducteur est à gap indirect si le maximum de la bande de valence et le minimum de la bande de conduction ne correspondent pas au même vecteur d'onde  $\overrightarrow{K}.$ 

L'électron passe de la bande de conduction BC vers la bande de valence BV en changeant le vecteur d'onde  $\vec{K}$  [19].

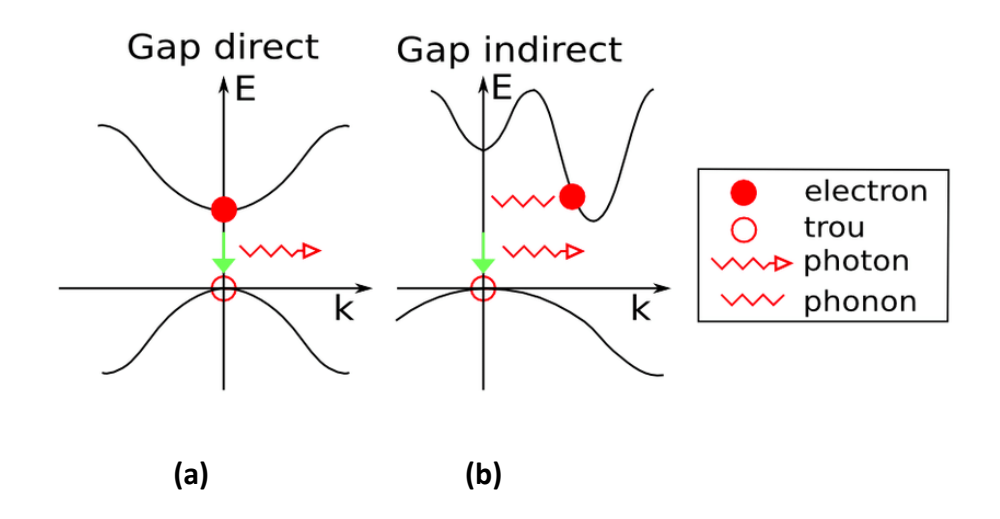

*Figure 1. 7.* Structure de bande schématique d'un semi-conducteur à gap direct **(a)** et à gap indirect **(b)** [20].

# **1.7 Les avantages des semi-conducteurs III-V**

Les principaux avantages des semi-conducteurs III-V sont les suivants :

- leur capacité de travailler à des températures plus importantes que celle du silicium standard, ce qui est important pour les applications militaires.
- Leurs performances (vitesse/consommation) sont clairement supérieures à celles des calculateurs utilisant des circuits en silicium (applications numériques).

Leur domaine de fréquence est très vaste (de 1 GHZ à 100 GHZ) [21].

# **1.8 Généralités sur les boîtes quantiques**

# **1.8.1 Définition**

Les Boîtes quantiques sont des nanoparticules semi-conductrices d'une taille inférieure à 10 nm [22].

Dans de telles structures, les porteurs de charges (électrons et trous) sont confinés dans les trois directions de l'espace et leurs niveaux d'énergie sont discrets, ce qui leur donne souvent l'appellation d'atomes artificiels en phase sοlide [23].

#### **1.8.2 Propriétés électroniques des boîtes quantiques**

Dans un semi-conducteur massif, les électrons se répartissent dans les bandes d'énergie permises (la bande de conduction et la bande de valence) qui sont séparées par une bande interdite (appelée gap).

Les porteurs de charges libres (électrons et trous) sont libres de se déplacer suivant les trois directions de l'espace.

Pour des matériaux avec des dimensions inférieures à la longueur d'onde de De broglie, les propriétés électroniques et optiques du matériau seront complètement modifiées dû à l'effet de confinement qui se traduit par une quantification des états énergétiques des électrons et des trous.

Cette longueur d'onde est donnée par :

$$
\lambda_{\rm B} = \frac{2\pi\hbar}{\sqrt{2m^*{\rm E'}}}
$$
\n(1.1)

Avec m<sup>∗</sup> la masse effective de l'électron (trou) dans le matériau semi-conducteur, E représente l'énergie de l'électron (trou) et h la constante de Planck.

Pour que les effets de confinement quantique soient mesurables, il faut que l'énergie E soit supérieure à l'énergie thermique KT (avec K est la constante de Boltzmann) dont la longueur d'onde associée est appelée longueur d'onde de de Broglie thermique, définie par la relation [24] :

$$
\lambda_{\rm th} = \frac{2\pi\hbar}{\sqrt{2m^*T}}\tag{1.2}
$$

La densité d'états est le nombre d'états disponibles pour un électron dans un intervalle d'énergie donné, cette fonction de l'énergie dépend de la dimensionnalité du système [25].

La Figure (1.8) montre l'évolution de la densité d'états *ρ(E)* et de la structure de bande *E(k)* en fonction du degré de confinement.

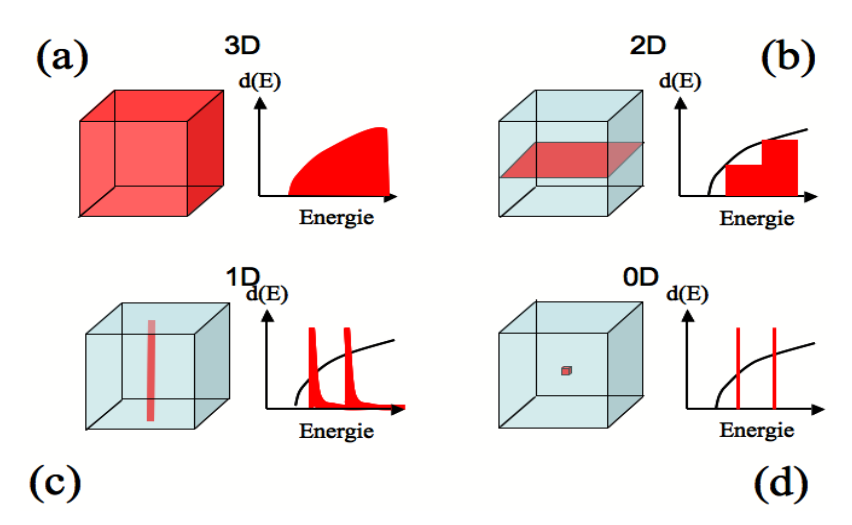

*Figure 1. 8***.** Description schématique de l'effet de confinement des porteurs, sur la densité d'état et la structure électronique des bandes dans : (a) un matériau massif 3D, (b) un puits quantiques 2D, (c) un fil quantique 1D, (d) une boîte quantique 0D

[26].

#### **1.8.3 Confinement des porteurs**

Les hétéro-structures semi-conductrices sont utilisées afin d'obtenir du confinement tridimensionnel. Le nombre et la position des niveaux d'énergie confinés dans une boîte quantique dépendent du choix du matériau semi-conducteur et du matériau hôte ainsi que de la géométrie et la taille de la boîte.

La Figure (1.9) montre l'effet de la taille des BQs sur le confinement en énergie des porteurs et sur les niveaux d'énergie dans la bande de conduction BC et la bande de valence BV. Plus la boîte est petite, plus le confinement est fort [27].

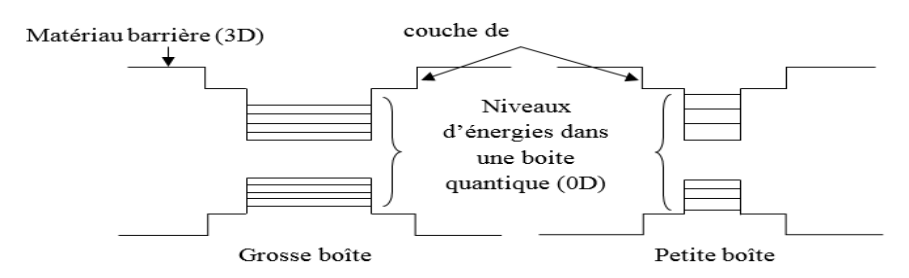

*Figure 1. 9***.** Niveaux d'énergie dans les boîtes quantiques [28].

#### **1.8.4 Les Avantages des boîtes quantiques**

Les boîtes quantiques sont plus couramment utilisées en optoélectronique, elles ont été préférées aux autres hétéro-structures telles que les puits ou les fils quantiques car elles présentent plusieurs avantages :

Le gain optique est plus élevé car les porteurs sont concentrés sur des gammes d'énergie plus étroites

• La densité de porteurs ne changeant pas avec la température [29].

#### **1.8.5 Applications des boîtes quantiques**

Nous retrouvons généralement les boîtes quantiques dans de nombreux domaines d'applications, principalement dans des dispositifs optoélectroniques et en photonique.

L'intérêt scientifique réside dans la volonté de compréhension de la physique de telles nanostructures. En effet, les boîtes quantiques se situent à l'intersection du domaine de la matière condensée et de la physique quantique. L'intérêt technologique vient des applications potentielles de ces nanostructures dans les dispositifs haute performance tels que les Cellules solaires les mémoires optiques ou encore dans l'information quantique (car il est possible de générer des états quantiques utilisables dans la transmission de l'information) [30, 31].

# **1.9 Généralités sur la photovoltaïque**

#### **1.9.1 L'effet photovoltaïque**

Il est donc clair qu'un matériau doit avoir des propriétés optiques et électriques spécifiques pour permettre la conversion photovoltaïque.

L'effet photovoltaïque a été découvert par Alexandre Edmond Becquerel en 1839.

Cet effet est obtenu par absorption des photons dans semi-conducteur qui génère alors une tension électrique.

L'énergie solaire photovoltaïque provient de la conversion directe du rayonnement solaire en électricité. Elle utilise pour ce faire des modules photovoltaïques composés de cellules solaires qui réalisent cette transformation d'énergie en produisant du courant continu, qui peut être utilisé pour alimenter un appareil ou recharger une batterie.

La conversion photovoltaïque a été réalisée pour la première fois dans le laboratoire Bell en 1954 sur une simple jonction PN au Silicium. Par suite, plusieurs semi-conducteurs ont été utilisés pour cet objectif.

Trois processus élémentaires interviennent dans l'effet photovoltaïque (Figure 1.12).

- L'absorption de la lumière dans le matériau.
- Le transfert d'énergie des photons aux charges électriques.
- La collecte des charges.

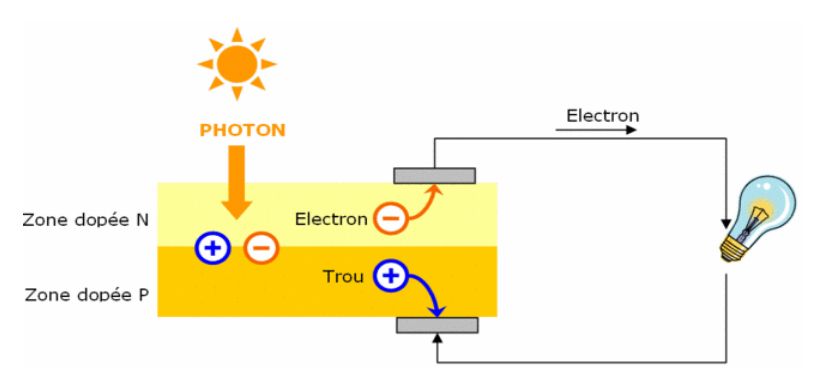

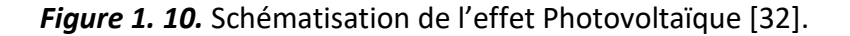

#### **1.9.2 Spectre solaire**

Le soleil émet un rayonnement électromagnétique, sa décomposition en longueurs d'ondes est appelée spectre électromagnétique. Elle est en effet composée de toutes sortes de rayonnement de couleurs différentes, caractérisées par leur gamme de longueur d'onde.

La fréquence de la lumière détermine sa couleur. Les photons, grains de lumière qui composent ce rayonnement, sont porteurs d'une énergie qui est reliée à leur fréquence (longueur d'onde) par la relation :

$$
E = h v = \frac{hc}{\lambda} \tag{1.3}
$$

Où h est la constante de Planck, ν la fréquence, c la vitesse de la lumière et λ la longueur d'onde.

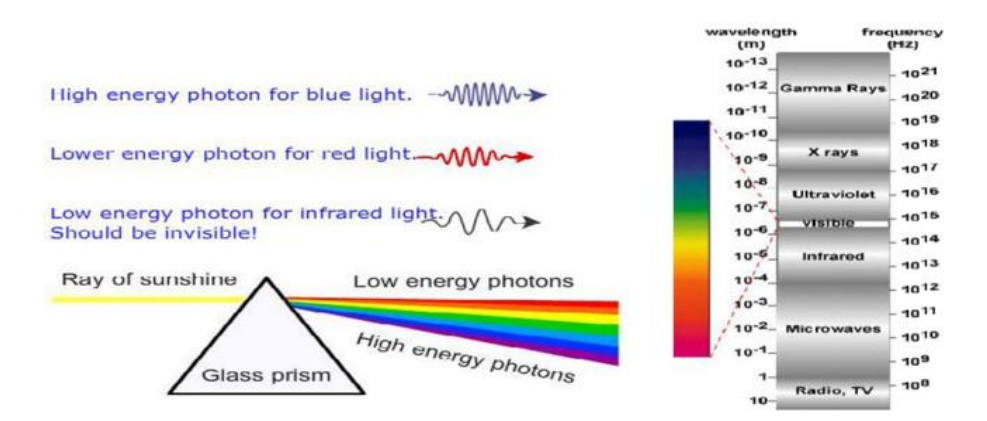

*Figure 1. 11.* Spectre électromagnétique [33].

#### **1.9.3 Masse d'air**

La masse d'air est la longueur du trajet de la lumière à travers l'atmosphère normalisée par rapport à la longueur du trajet le plus court possible.

La masse d'air est définie comme suit :

$$
AM = 1/cos(\theta) \tag{1.4}
$$

Où θ est l'angle de la verticale. Lorsque le soleil est au zénith, la masse d'air est de 1.

La figure (1.12) montre les normes de mesures du spectre d'énergie lumineuse émis par le soleil (notion de convention AM).

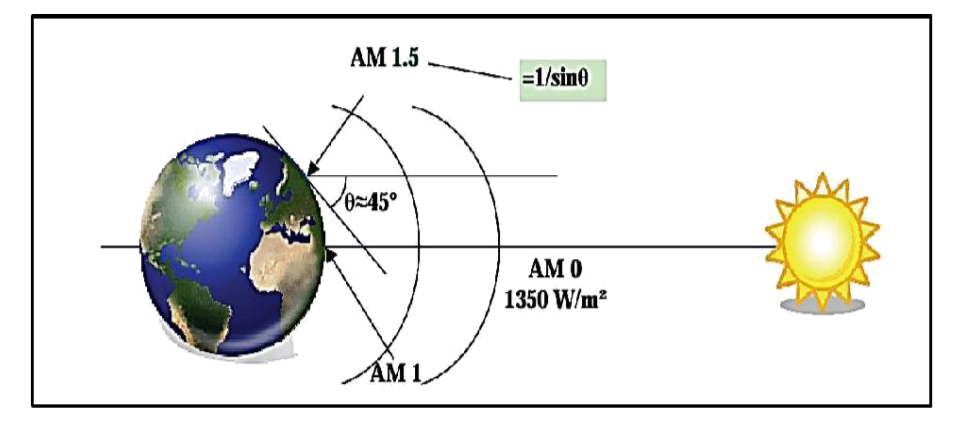

*Figure1. 12.* Normes de mesures du spectre d'énergie lumineuse émis par le soleil, notion de la convention AM [34].

Le soleil est constitué principalement de gaz, dont la fusion continue produit une quantité d'énergie phénoménale. Cette énergie se traduit par l'émission d'un rayonnement composé de longueurs d'ondes majoritairement comprises entre 0.2 μm et 3 μm.

Hors atmosphère le rayonnement émis par le soleil (AM0) est constitué de :

- 9% d'UV (0.1< λ <0,4 μm)
- 43% de visible (0.4<  $\lambda$  < 0,75 μm)
- 48% d'infrarouges (0.75< λ <5 μm)

Nous représentons le rayonnement par un spectre donnant l'irradiation en fonction de la longueur d'onde (Figure 1.13).

Pour le soleil, ce spectre est comparable à celui d'un corps noir à une température d'environ 5800 K

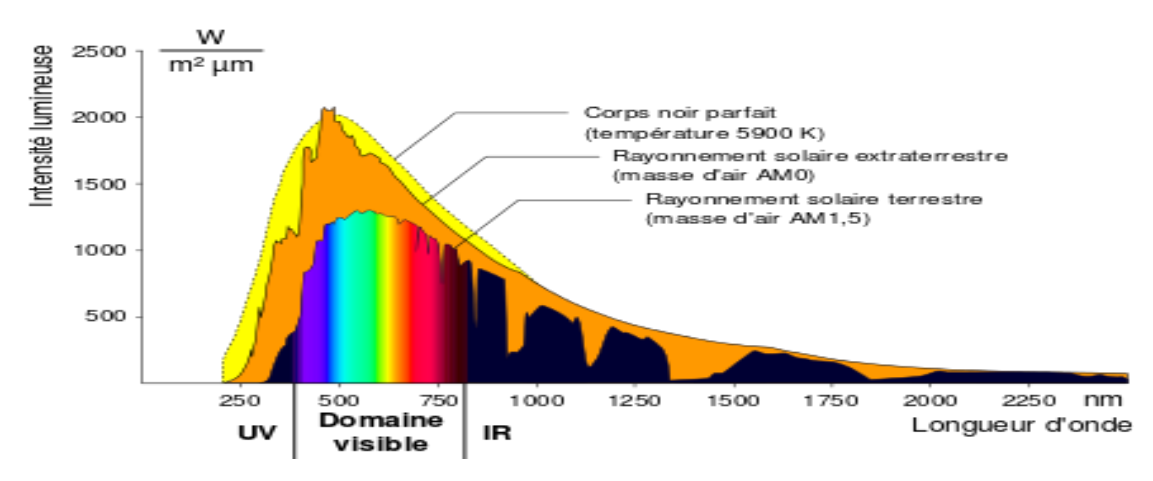

*Figure1. 13.* Spectres extraterrestre (AM0), terrestre AM1 et AM1.5 [35].

# **1.10 Les paramètres d'une cellule photovoltaïque et ses**

# **caractéristiques électriques**

Pour développer un circuit équivalent précis pour une cellule photovoltaïque, il est nécessaire de comprendre la configuration physique des éléments de la cellule aussi bien que les caractéristiques électriques de chaque élément La figure (1.14) présente le schéma équivalent d'une cellule solaire réelle qui constitué d'un générateur de courant en parallèle avec une diode et une résistance de shunt, $R_{sh}$  qui sont tous connectés en série avec une résistance en série,  $R_s$ . La résistance série, $R_s$  cette résistance est liée à l'impédance des électrodes et des matériaux, il en résulte que la tension V aux bornes de la cellule est différente de la tension aux bornes de la jonction. La résistance shunt,  $R_{sh}$  est une résistance de fuite entre les deux zones n et p de la jonction qui correspond aux pertes dans la surface et pertes dues aux défauts dans le matériau, il en résulte qu'une partie du courant  $I_{nh}$  sera dérivée par cette résistance et ne pourra être délivrée à la charge. Ces résistances série et shunt dépendent de la technologie de fabrication des jonctions et des électrodes.

Il faut minimiser  $R_s$  et faire en sorte que  $R_{sh}$  ne soit pas trop faible. Pour écrire L'équation de la caractéristique I-V de la cellule photovoltaïque en utilisant le circuit équivalent et l'équation de la diode [36] :

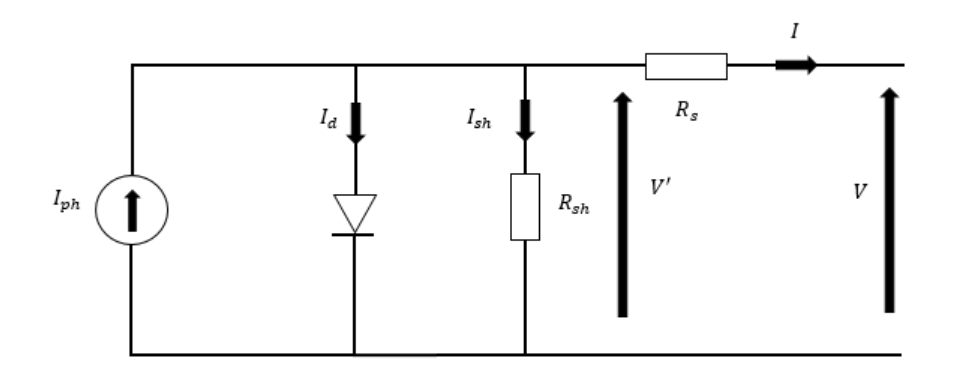

 *Figure1. 14.* Le circuit équivalent d'une cellule photovoltaïque [37].

Now, we have:

\n
$$
I_d = I_0 \left( e^{\frac{qV}{AKT}} - 1 \right)
$$
\n(1.5)

Suivant la loi de Kirchhoff :

$$
I = I_{ph} - I_d - I_{sh} \tag{1.6}
$$

La loi de tension de Kirchhoff et la loi d'ohm donnent :

$$
V' = V - IRs
$$
 (1.7)

Les équations (1) et (3) donnent :

$$
I_d = I_0 \left( e \frac{qV}{AKT} - 1 \right) = I_0 \left( e \frac{q(V - IR_s)}{AKT} - 1 \right) \tag{1.8}
$$

La loi d'ohm et l'équation (3)

$$
I_{\rm sh} = \frac{V'}{R_{\rm sh}} = \frac{V - IR_{\rm s}}{R_{\rm sh}} \tag{1.9}
$$

La substitution de (4) et (5) dans (2) donne L'équation de la caractéristique I-V de la cellule photovoltaïque :

$$
I = I_{ph} - I_0 \left( e \frac{q(V - IR_s)}{AKT} - 1 \right) - \frac{V - IR_s}{R_{sh}}
$$
(1.10)

Avec :

 $I_{ph}$ : Courant photonique

 $I_0$ : Courant inverse de saturation

q : charge élémentaire [ q =  $1.6 \cdot 10^{-19}$  C ]

A : le facteur de qualité de diode

K : la constante de Boltzmann [ $K = 1.38. 10^{-23}$  J.  $K^{-1}$ ]

T : la Température [K]

 $R_s$  : La résistance en série

Rsh : La résistance shunt

A partir de la caractéristique I(V) de la cellule photovoltaïque, on déduit les paramètres électriques propres à la cellule et notamment :

#### **1.10.1 Courant de court-circuit,** *Icc*

Le courant de court-circuit d'une cellule photovoltaïque obtenu pour une tension V=0, caractérise la quantité des paires électrons trous créés G qui traverse la jonction sans être recombinées et ce entre les longueurs de diffusion des électrons et trous ( $L_n$  et  $L_p$ ) [38].

Now, we have:

\n
$$
I_{cc} = qG(L_n + L_p)
$$
\n(1.12)

#### **1.10.2 Tension de circuit ouvert, Vco**

La tension de circuit ouvert est la différence de potentiel mesurée aux bornes de la cellule lorsque la sortie est en circuit ouvert. C'est à dire :  $V_{co}$  =  $V$  ( $I$  = 0) [38].

$$
V_{co} = \frac{KT}{q}Ln\left(\frac{I_{cc}}{I_s} + 1\right)
$$
\n(1.13)

#### **1.10.3 Puissance maximale, Pm**

La puissance débitée par une cellule solaire est maximale quand le produit *V.I* est maximum. Si  $V_m$ et  $I_m$ sont la tension et le courant pour lesquels on a ce maximum, la puissance maximale est la surface du plus grand rectangle de cotés  $V_m$ et  $I_m$  [38].

$$
P_{\rm m} = (I \times V)_{\rm max} = I_{\rm m} \times V_{\rm m} \tag{1.14}
$$

#### **1.10.4 Facteur de forme,** *FF*

Le facteur de forme est définit comme étant le rapport de la puissance maximale au produit  $J_{cc} \times V_{co}$ . Le facteur de forme indique la qualité de la cellule, il traduit l'influence des pertes par les deux résistances parasites  $R<sub>s</sub>$ et  $R<sub>sh</sub>$ [38].

$$
FF = \frac{P_m}{I_{cc} \times V_{co}} \tag{1.15}
$$

#### **1.10.5 Rendement de conversion,**

Le rendement de conversion d'une cellule solaire est le rapport de la puissance maximale pouvant être extraite à la puissance du rayonnement incident [39].

$$
\eta = \frac{P_m}{A.P_i} = \frac{I_{CC}.V_{co}.FF}{A.P_i}
$$
\n(1.16)

Où : *Pi* est la puissance incidente du rayonnement solaire au sol. Dans les conditions standard (AM1.5G et *T* = 25 *°C*) *Pi* = 100 mW-cm-2 [40]. *A* est la surface éclairée de la cellule. D'après l'équation (1.15) la puissance maximale délivrée par la cellule est :

$$
P_{\rm m} = I_{\rm cc} \cdot V_{\rm CO} \cdot FF = \eta \cdot A \cdot P_{\rm i} \tag{1.17}
$$

Donc, afin d'augmenter Pm il faut augmenter le rendement " par augmentation des trois caractéristiques de la cellule (Le courant de court-circuit $I_{CC}$ , la tension de circuit ouvert  $V_{co}$ et le facteur de forme FF) où une optimisation est nécessaire. Ou, augmenter le produit  $A \times P_i$ , ce qui signifier d'augmenter la surface éclairée A et ou la puissance incidente Pi par utilisation des concentrateurs optiques.

#### **1.10.6 Le rendement quantique externe EQE**

 Le rendement quantique, noté EQE (external quantum efficiency), appelé aussi IPCE (incident photon to current conversion efficiency), est le rapport entre le nombre d'électrons dans le circuit externe et le nombre de photons incidents. Ce rendement ne prend pas en considération les photons réfléchis et transmis.

Il est donne par la relation suivante [40] :

$$
EQE = \frac{J_{cc}(\lambda)}{\varphi(\lambda)} \times \frac{E_{ph}(\lambda)}{e} = \frac{hc}{e} \times \frac{J_{cc}}{\varphi(\lambda)\lambda} = 1.24 \times \frac{J_{cc}(\lambda)}{\varphi(\lambda)\lambda}
$$
(1.18)

Ou :

 $J_{cc}$ : est la densité de courant de Court-circuit (A.cm-2).

 $\varphi$  : est l'éclairement reçu par l'échantillon (w.cm-2).

- λ : est la longueur d'onde monochromatique (nm).
- h : est la constante de Planck (J.s).

c : est la vitesse de la lumière (Jms-1).

e : la charge électronique.

Eph: L'énergie du photon.

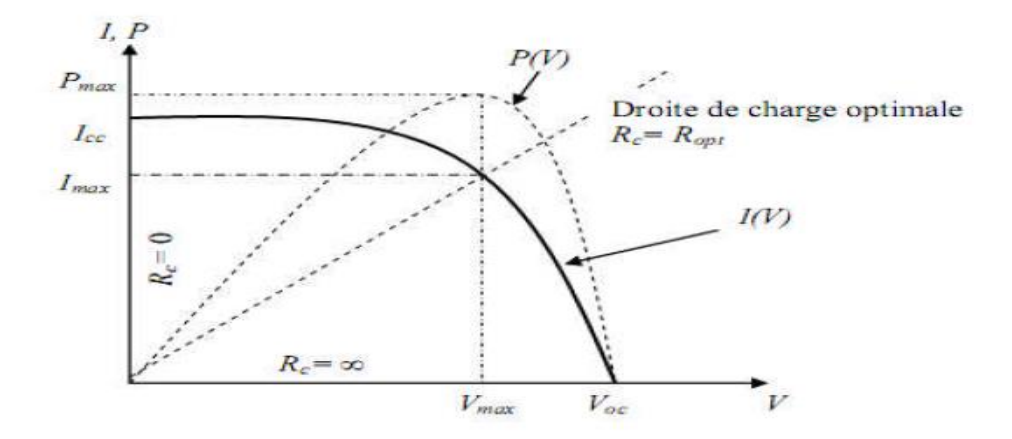

*Figure1. 15.* Caractéristiques I(V) et P(V) d'une cellule solaire [41].

# **1.11 Avantages et inconvénients de l'énergie photovoltaïque**

## **1.11.1 Avantages de l'énergie photovoltaïque**

• Une haute fiabilité : les modules sont garantis pendant 30 ans par la plupart des constructeurs.

- Leurs coûts de fonctionnement sont très faibles vu les entretiens réduits, et ils ne nécessitent ni combustible, ni transport, ni personnel hautement spécialisé.
- Le caractère modulaire des panneaux photovoltaïques permet un montage simple et adaptable à des besoins énergétiques divers. [41].

### **1.11.2 Inconvénients de l'énergie photovoltaïque**

- Le rendement réel de conversion d'un module est faible (la limite théorique pour une cellule au silicium cristallin est de 28 %).
- Le coût initial d'installation est élevé
- Manque de stockage d'énergie économiquement efficace
- L'occupation de l'espace pour les installations de grandes dimensions [42].

# **1.12 Conclusion**

Dans ce chapitre nous avons rappelé quelques notions fondamentales concernant les semiconducteurs comme : l'énergie de gap, la structure cristalline l'énergie de gap ainsi que les avantages des semi-conducteurs

Après nous avons parlé sur les boîtes quantiques, leurs propriétés électroniques, le confinement des porteurs et les avantages et les applications des boîtes quantiques.

Nous avons décrit la quelques notions de base relatives au rayonnement solaire, tels que le spectre solaire, l'air masse…

Nous avons aussi parlé sur les cellules solaires, ses différents constituants, ses différents paramètres électriques (rendement, facteur de forme, le courant de court-circuit, ...) et les expressions de base qui permettant la génération du photo-courant. Enfin nous avons cité quelques avantages et inconvénients de l'énergie photovoltaïque.

# **2.1 Introduction**

Dans ce chapitre, nous allons voir la simulation numérique qui doit comporter les différents paramètres concernant les cellules photovoltaïques. Le passage par cette étape est important, car ça nous permet de minimiser les pertes et d'améliorer les performances de nos cellules solaires.

Ce dernier chapitre est donc basé sur la simulation et lesrésultats obtenus pour la structure à base de InP/GaAsP.

Nous avons étudié les différents paramètres de la structure tel que : Le paramètre de maille, l'énergie de gap, la contrainte, épaisseur critique

Par la suite, nous avons focalisé sur la simulation et les résultats obtenus pour les différents paramètres de la cellule photovoltaïque à base de InP/GaAsP: L'efficacité quantique externe, caractéristique courant-tension, puissance, courant de court-circuit, tension de circuit ouvert, facteur de forme et le rendement qui est le point le plus important pour la description des cellules solaires ou logiciel SILVACO TCAD a été utilisé à cet effet.

# **2.2 Propriétés électriques de la structure**

# **2.2.1 Variation de paramètre de maille en fonction de x**

La figure (2.1) représente la variation de paramètres de maille en fonction de la concentration de Phosphore x.

Nous observons clairement que le paramètre de maille diminue linéairement avec la concentration du Phosphore x.

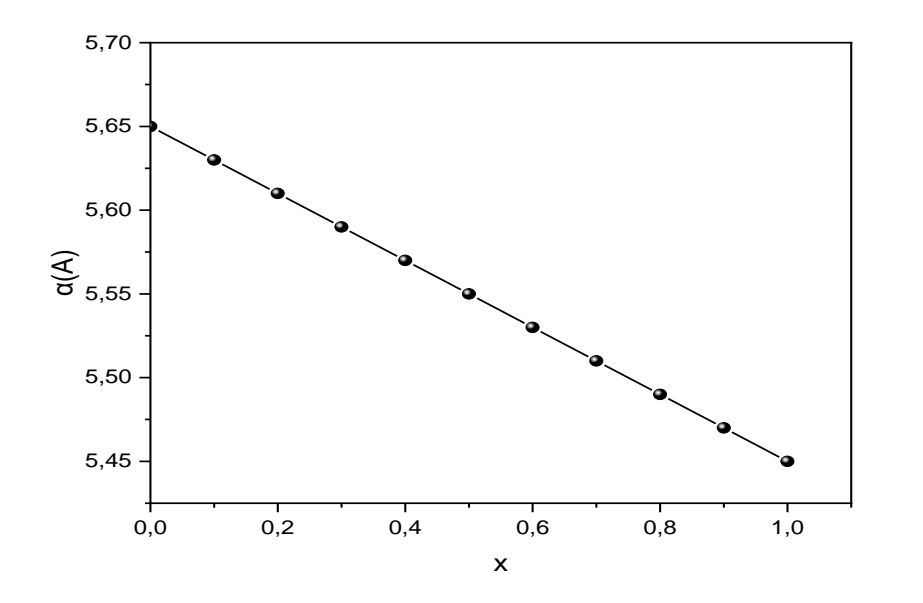

*Figure 2. 1.* Variation du paramètre de maille pour plusieurs concentrations de Phosphore x.

Par exemple pour x=0.1 qui est la concentration optimale du P pour ce type de cellule solaire Le paramètre de maille est égale à 5.63 Å mais à x=1 il diminue jusqu'à 5.45 Å.

### **2.2.2 Effet de contrainte en fonction de x**

La figure (2.2) représente l'évolution de la contrainte en fonction de la concentration du Phosphore x, Nous voyons clairement que la contrainte diminue linéairement avec la concentration x du Phosphore.

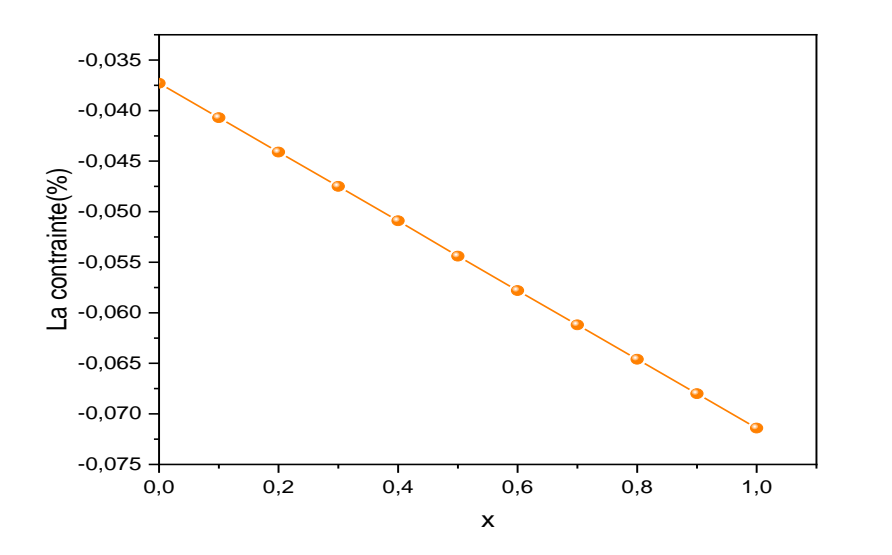

*Figure 2. 2.* Variation de la contrainte pour plusieurs concentrations de Phosphore x.

#### **2.2.3 Variation de la bande interdite Eg en fonction de x**

La largeur de bande interdite du GaAsP varie en fonction de x. Plus elle est grande plus l'électron de la bande de valence nécessite une grande énergie du photon pour passer à la bande de conduction et vis-versa.

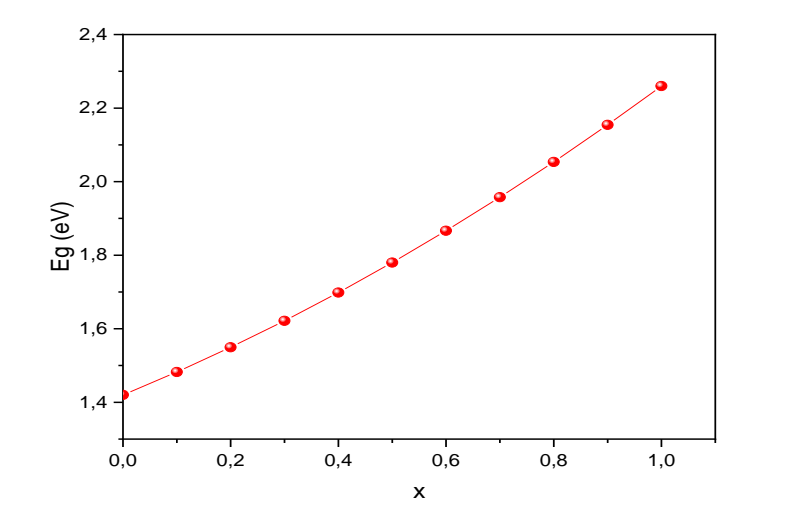

*Figure 2. 3.* Représentation de l'énergie la bande interdite en fonction de la concentration du Phosphore x.

La figure (2.3) présente l'évolution de l'énergie de la bande interdite en fonction de concentration x du Phosphore.

Pour cela on a utilisé l'équation suivante afin de calculer Eg :

$$
E_g(GaAsP) = (1 - x)E_g(GaAs) + x Eg(GaP) - bx(1 - x) \qquad (2.1)
$$

Avec:

 $E_g(GaP) = 2.26$  (eV)

Eg(GaAs)=1.42 (eV)

Ou b est le paramètre de bowing tel que : b = 0.19

Nous constatons d'après cette figure, que l'énergie de la bande interdite de (InP/GaAsP) augmente avec l'augmentation de la concentration du Phosphore.

Par exemple à x=0.1 Eg=1.4824 eV et à x=0.5 Eg= 2,26 Ev.

### **2.2.4 Variation de la bande interdite Eg en fonction de T**

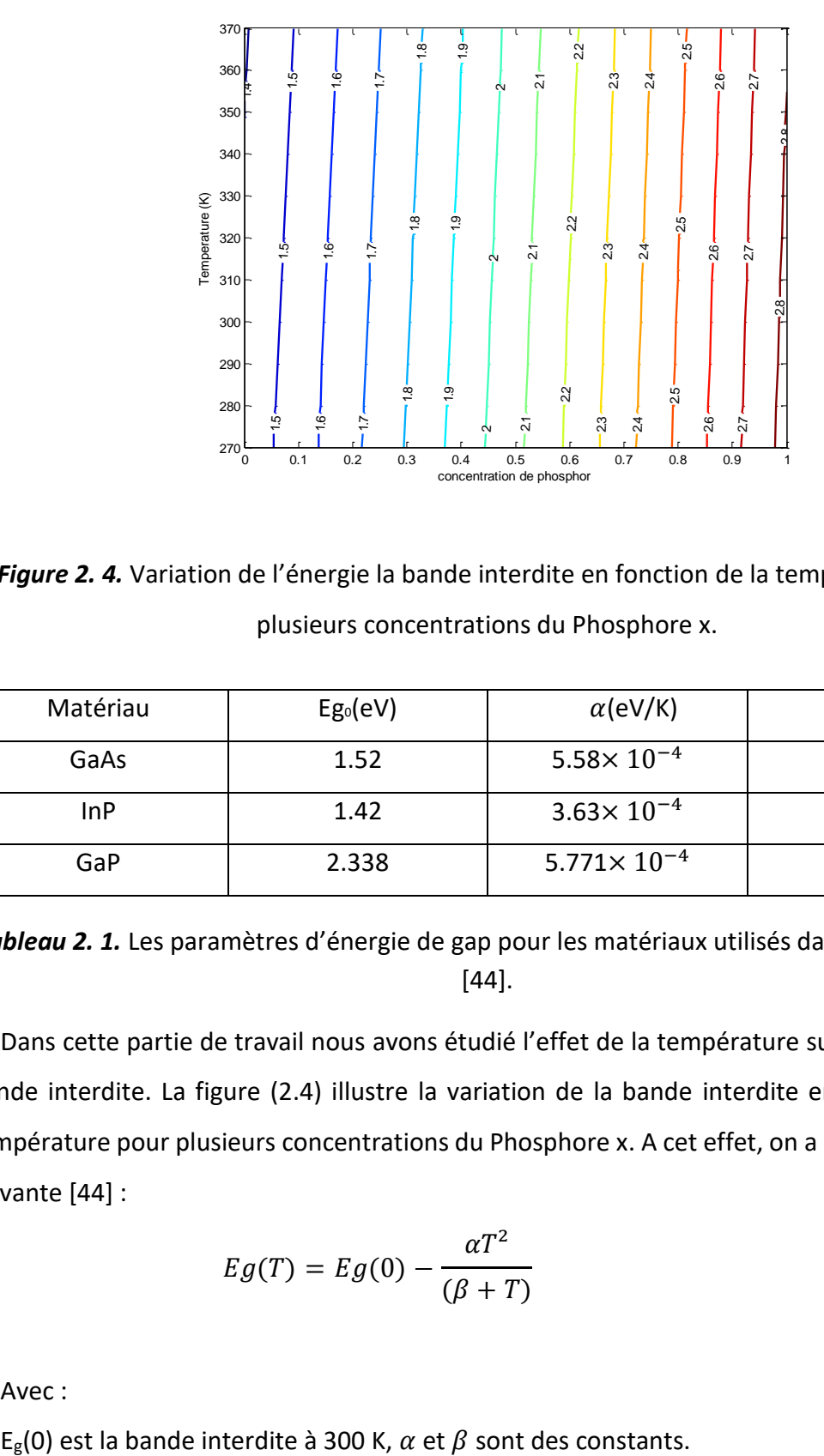

*Figure 2. 4.* Variation de l'énergie la bande interdite en fonction de la température pour plusieurs concentrations du Phosphore x.

| Matériau | $Eg_0(eV)$ | $\alpha$ (eV/K)        | $\beta$ (K) |
|----------|------------|------------------------|-------------|
| GaAs     | 1.52       | $5.58\times10^{-4}$    | 220         |
| InP      | 1.42       | $3.63 \times 10^{-4}$  | 162         |
| GaP      | 2.338      | $5.771 \times 10^{-4}$ | 372         |

*Tableau 2. 1.* Les paramètres d'énergie de gap pour les matériaux utilisés dans la simulation [44].

Dans cette partie de travail nous avons étudié l'effet de la température sur l'énergie de la bande interdite. La figure (2.4) illustre la variation de la bande interdite en fonction de la température pour plusieurs concentrations du Phosphore x. A cet effet, on a utilisé le modèle suivante [44] :

$$
Eg(T) = Eg(0) - \frac{\alpha T^2}{(\beta + T)}
$$
\n(2.2)

Avec :

La figure (2.4) montre que la bande interdite d'énergie des semi-conducteurs a tendance à diminuer à mesure que la température augmente. Ce comportement peut être mieux compris si nous considérons que l'espacement interatomique augmente lorsque l'amplitude des vibrations atomiques augmente en raison de l'énergie thermique accrue. Autrement dit, le décalage de la position relative des bandes de conduction et de valence dû à la dilatation du réseau en fonction de la température provoque une diminution de l'énergie de la bande interdite.

#### **2.2.5 Variation d'épaisseur critique en fonction de x**

La figure (2.5) représente la variation de l'épaisseur critique en fonction de la concentration du Phosphore x.

Nous remarquons que l'épaisseur critique diminue en augmentant la concentration du Phosphore x.

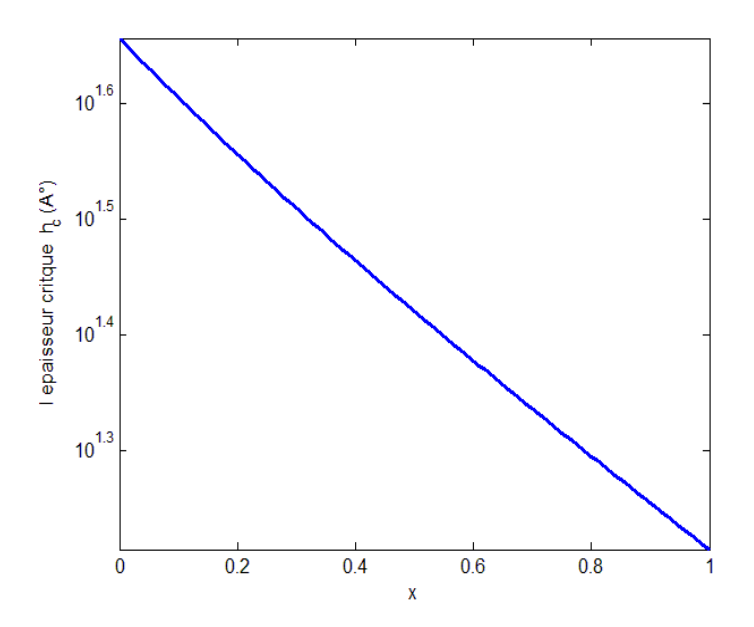

*Figure 2. 5.* Variation de l'épaisseur critique en fonction de la concentration du Phosphore x.

# **2.3 Différents paramètres de la cellule photovoltaïque**

Les paramètres électriques de différents matériaux constituant cette structure pour différents dosages du Phosphore sont présentés dans le tableau ci-dessous :

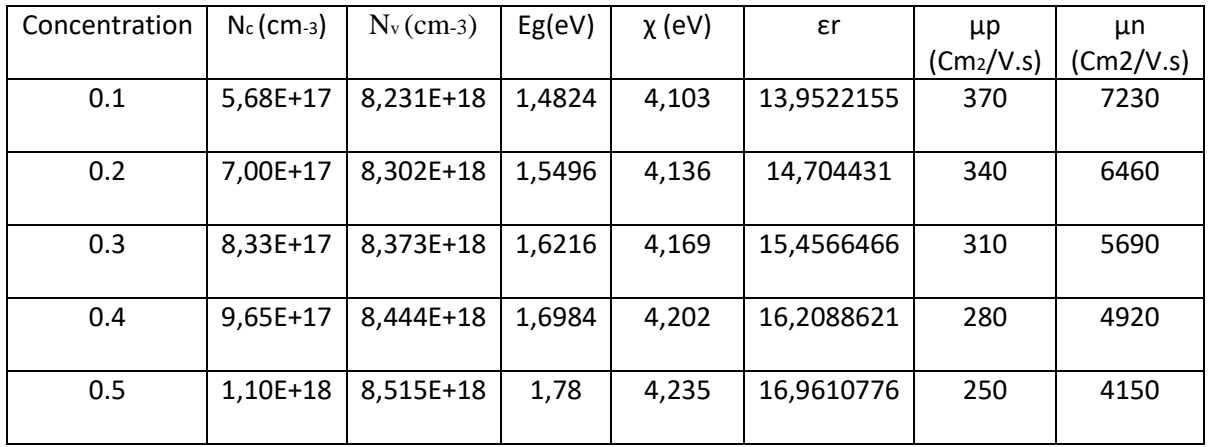

*Tableau 2. 2.* Valeurs des données utilisées dans la simulation [44].

Le schéma de la structure InP/GaAsP à 5 BQs étudié dans cette partie est montré dans la figure (2.6).

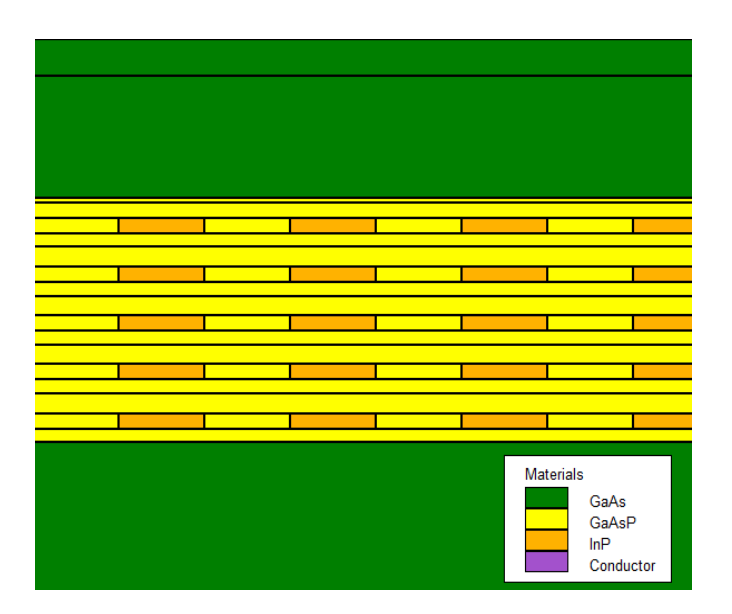

*Figure 2. 6.* Structure InP/GaAsP à 5 BQs.

#### **2.3.1 Etude des paramètres de la structure InP/GaAsP en fonction de x**

Au premier lieu nous allons faire une série de simulations pour la structure à 5 BQs pour différents dosages de Phosphore de x=0.1 à x=0.5 et essayer d'étudier les différents paramètres de la cellule solaire.

Ensuite nous allons varier le nombre de BQs et voir l'influence de ce changement à ces paramètres.

#### *a Variation de la caractéristique J-V de la structure InP/GaAsP en fonction de x*

La figure (2.7) représente la variation de la densité de courant en fonction de la tension pour plusieurs concentrations de Phosphore x variable de 0.1 à 0.5.

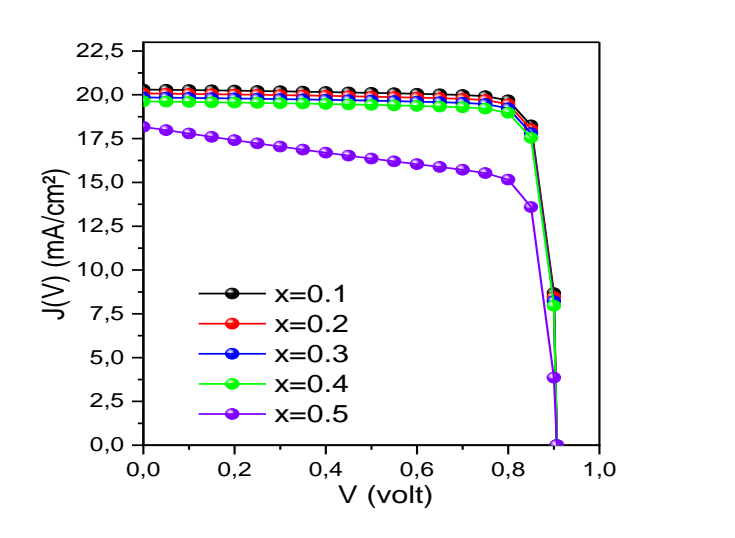

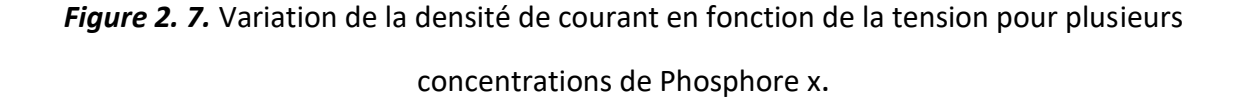

Il est remarquable que l'augmentation de la concentration du Phosphore x n'as pas une grande influence sur la tension de circuit ouvert Vco avec une valeur moyenne de 0.9055 V.

Au même temps la densité de courant de court-circuit diminue avec l'augmentation de de la concentration du Phosphore.

Par exemple à x de 0.1 J<sub>cc</sub> = 20.2975 mA/cm<sup>2</sup> et pour x=0.5 J<sub>cc</sub>=18.1677 mA/cm avec une variation de ΔJ<sub>cc</sub>=2,1298 mA/cm<sup>2</sup> trouvée.

Concernant le facteur de forme représenté sur la figure (2.8.a) que la valeur maximale obtenue est à x=0.1 avec FF=85.5615%, et pour le rendement ɳ nous remarquons qu'il diminue de 15.7452 % à 12.1278 % dans la plage de x= 0.1 à x=0.5

D'après la série des simulations sur cette structure Nous constatons que x=0.1 est la concentration optimale qui donne le meilleur rendement de conversion et le meilleur facteur de forme a motivé notre choix pour prendre cette valeur (x=0.1) pour ce qui suit dans le reste de notre étude.

La figure (2.8) représente les performances de la structure InP/GaAsP à 5 BQs pour différentes concentration du Phosphore, les valeurs de la densité de court-circuit et la tension de circuit ainsi que le facteur de forme FF et le rendement ɳ.

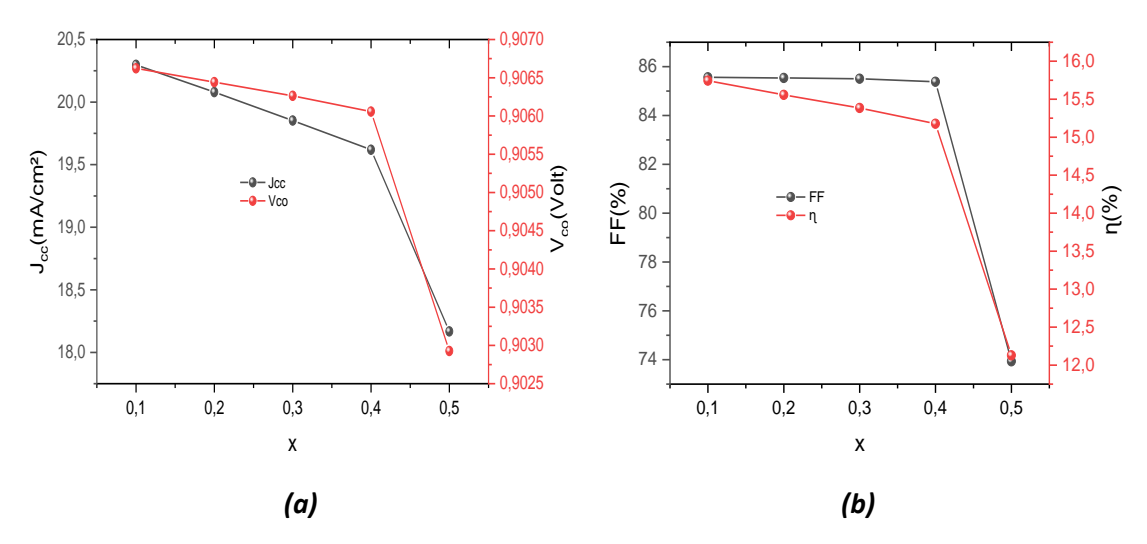

*Figure 2. 8.* (a) Représentation de la densité de court-circuit et la tension de circuit-ouvert (b) représentation de facteur de forme et le rendement, en fonction de concentration du Phosphore x.

#### *b Variation de la caractéristique P-V de la structure InP/GaAsP en fonction de x*

La figure (2.9) montre la caractéristique P-V de la structure InP/GaAsP pour différentes concentrations du Phosphore x.

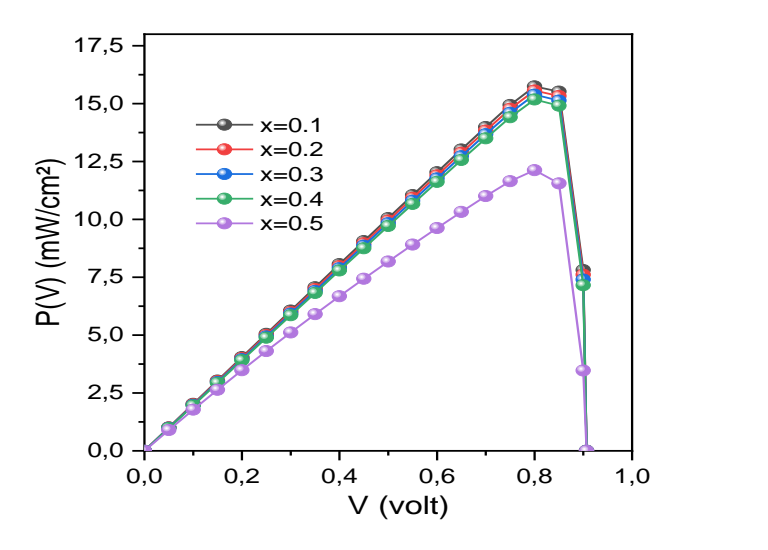

*Figure 2. 9.* Variation de la densité de puissance en fonction de la tension pour plusieurs

concentrations de Phosphore x.

Nous remarquons que plus la tension augmente, plus la puissance augmente aussi jusqu'à atteindre une puissance maximal  $P_m$ , à partir de laquelle elle commence de diminuer.

Par exemple pour  $x=0.1$  nous avons  $P_m=15.74$  mW et si la concentration change à  $x=0.5$ nous avons P<sub>m</sub>=12.12 mW or que P<sub>max</sub> =15.74 mW est obtenue lorsque x=0.1.

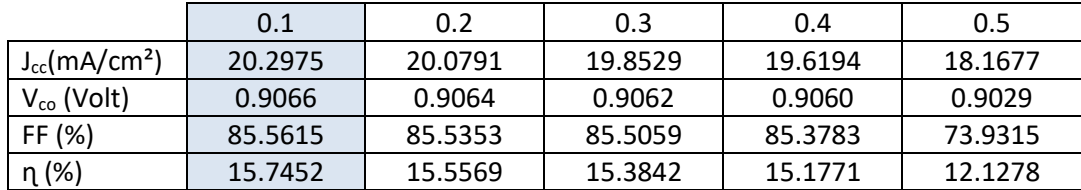

*Tableau 2. 3.* Les différents paramètres de la cellule solaire pour la structure à 5 BQs.

Nous constatons que les performances diminuent en augmentant la concentration du Phosphore, les meilleurs résultats ont étaient obtenus lorsque x=0.1, donc dans la prochaine simulation nous allons fixer la concentration x à 0.1 et augmenter les nombres des BQs.

# **2.3.2 Etude des paramètres de la structure InP/GaAsP en fonction de nombre de BQs**

*a Variation de la caractéristique J-V de la structure InP/GaAsP en fonction de nombre de BQs*

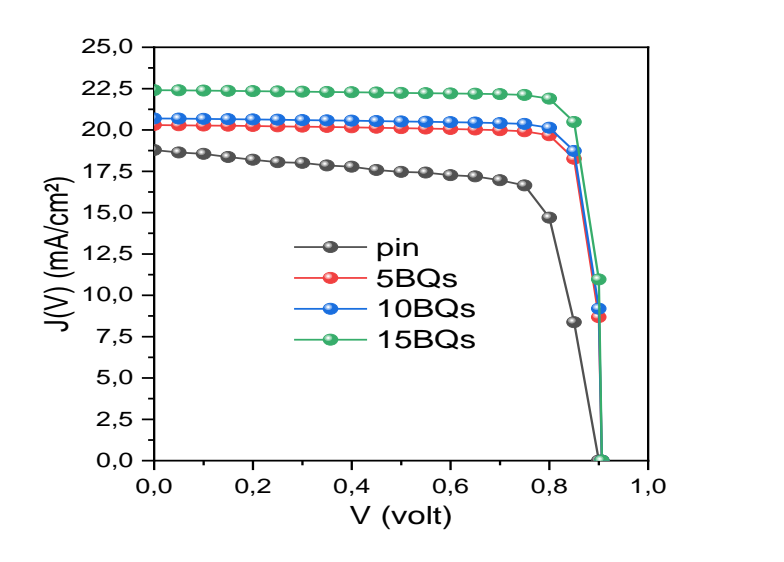

*Figure 2. 10.* Variation de la caractéristiques J-V pour la structure InP/GaAsP avec et sans BQs.

La figure (2.10) montre la variation de de la caractéristique J-V pour la structure InP/GaAsP avec et sans BQs à une concentration du P fixée de x=0.1,

Nous remarquons que l'augmentation des BQs n'as pas une grande influence sur la tension de circuit ouvert Vco avec une valeur moyenne de 0.89805 V.

Or que la densité de courant augmente de 18,7889 à 22.4085 mA/cm², en augmentant le nombre des BQs de 0 à 15.

Par exemple à 5 BQs J<sub>cc</sub>=20.2975 mA/cm2 et à 15 BQs nous trouvons J<sub>cc</sub>=22.4085mA/cm2, or que sans BQs J<sub>cc</sub>= 18,7889mA/cm<sup>2</sup>, avec une variation de  $ΔJ_{cc}$ = 3.6196 mA/cm2 trouvée.

Ces résultats sont plus clairs dans la figure (2.11.a). Concernant le facteur de forme représenté sur la figure (2.11.b) nous voyons que la valeur maximale obtenue est à 15BQs avec FF=86.0243 %, et pour le rendement ɳ nous remarquons qu'il augmente de 12.78 % pour la structure à 0 BQs jusqu'à 17.5133 % pour la structure à 15BQs.

La figure (2.11) représente les performances de la structure InP/GaAs avec et sans

BQs, ou la densité de court-circuit J<sub>cc</sub> et la tension de circuit-ouvert V<sub>co</sub> sont déduire par la caractéristique J-V.

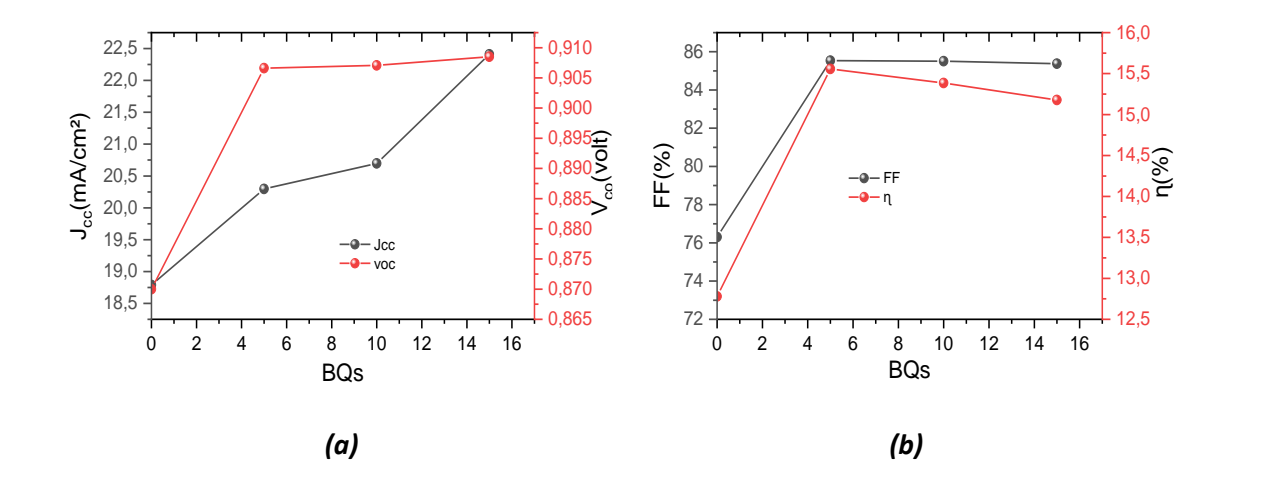

*Figure2. 11.* (a) Représentation de la densité de court-circuit et la tension de circuit-ouvert (b) représentation de facteur de forme et le rendement, en fonction de BQs.

# *b Variation de la caractéristique P-V de la structure InP/GaAsP en fonction de nombre de BQs*

La figure (2.12) montre la variation de la caractéristique P-V pour la structure InP/GaAsP avec et sans BQs à une concentration du P fixée de x=0.1.

Nous pouvons voir que la puissance maximale augmente en augmentant le nombre des BQs de 0 à 15.

Par exemple à 0 BQs nous trouvons P= 12.47 mW/cm<sup>2</sup> et à 15 BQs nous avons P=17.4099 mW /cm² par conséquent une variation de ΔP=4.9364 mW/cm² est obtenue

Nous remarquons que la puissance maximale  $P_{max}$  =17.41 mW /cm<sup>2</sup> est obtenue à 15 BQs.

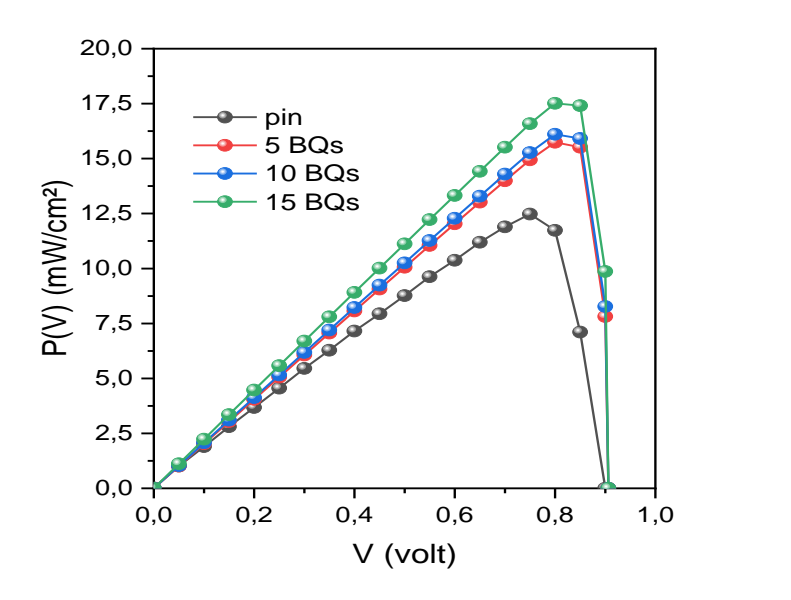

*Figure 2. 12.* Variation de la caractéristiques P-V pour la structure InP/GaAsP avec et sans BQs.

# *c Variation de l'efficacité quantique externe (EQE) en fonction de la longueur d'onde avec et sans BQs*

L'efficacité quantique externe est un paramètre important qui caractérise une cellule solaire, puisque il donne une information sur les porteurs de charge collectés aux contacts par rapport à ceux qui sont créés au volume de la cellule solaire pour chaque photon absorbé.

La figure (2.13) représente la variation de l'efficacité quantique externe en fonction de la longueur d'onde avec et sans BQs à une concentration du P fixée de x=0.1.

Nous voyons clairement que l'augmentation de nombre de BQs influe légèrement sur la courbe d'EQE.

D'autre part nous observons que la structure InP/GaAsP à sans BQs s'annule à =0.875µm par contre pour la structure avec BQs prend des valeurs importantes et couvrent une large gamme du spectre solaire variant de 0.3 μm jusqu'à 1.2 μm.

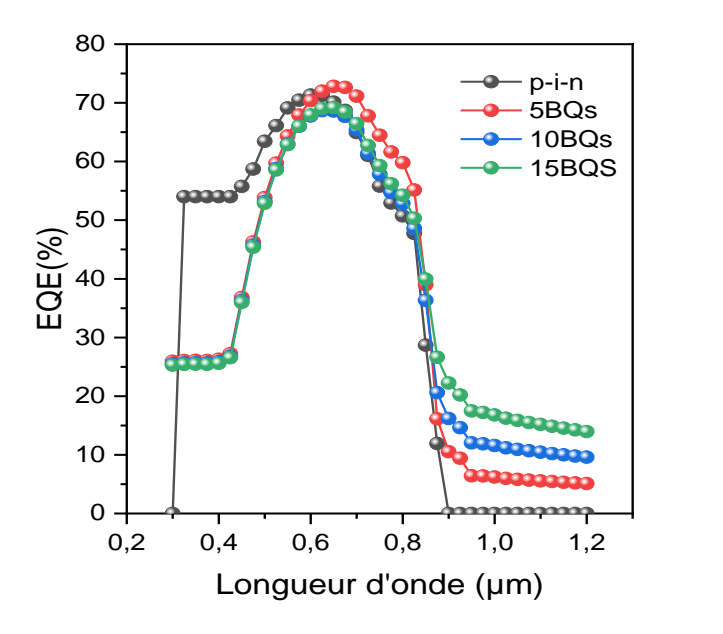

*Figure 2. 13.* Variation de l'efficacité quantique externe en fonction de la longueur d'onde avec et sans BQs.

# *d Variation du coefficient d'absorption α en fonction de la longueur d'onde avec et sans BQs*

La figure (2.14) représente la variation de coefficient d'absorption α en fonction de la longueur d'onde avec et sans BQs à et une concentration du P fixée de x=0.1.

Nous observons que le coefficient d'absorption augmente avec l'augmentation du nombre de BQs. par exemple à 0.6 µm, (ou nous trouvons l'intensité maximale du spectre solaire) la différence entre le coefficient d'absorption de notre structure à 15 BQs et sans BQs est :

 $\Delta \alpha = 22 \times 10^4$ cm<sup>-1</sup>

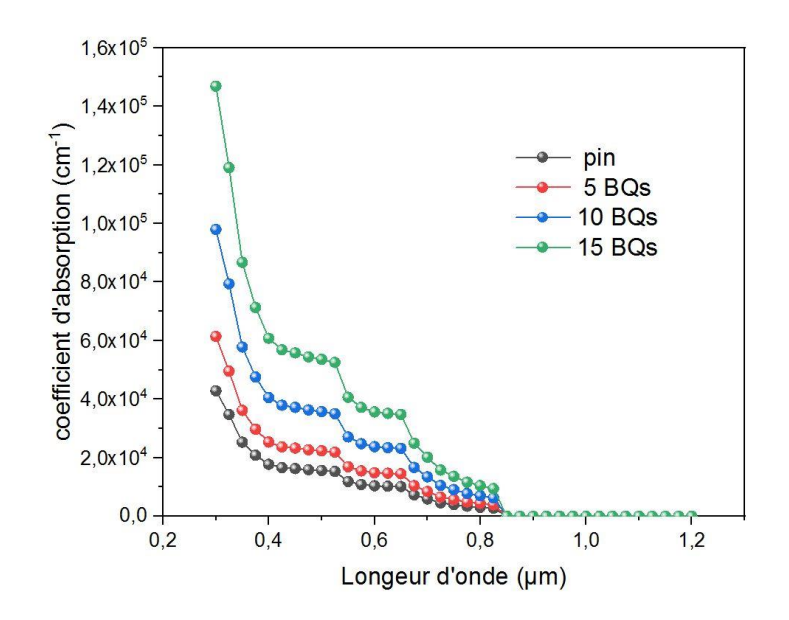

*Figure 2. 14.* Variation du coefficient d'absorption en fonction de la longueur d'onde avec et

sans BQs.

Le tableau (2.3) présente les différents paramètres de la cellule solaire pour la structure avec et sans BQs.

|                                | 0BQs<br>5BQs |         | 10BQs   | 15BQs   |  |
|--------------------------------|--------------|---------|---------|---------|--|
| $J_{cc}$ (mA/cm <sup>2</sup> ) | 18,7889      | 20.2975 | 20.6979 | 22.4085 |  |
| $V_{\rm co}$ (Volt)            | 0.87         | 0.9066  | 0.9070  | 0.9085  |  |
| FF (%)                         | 76.3035      | 85.3783 | 85.5059 | 85.5353 |  |
| ղ (%)                          | 12.78        | 15.1771 | 15.3842 | 15.5133 |  |

*Tableau 2. 4.* Les différents paramètres de la cellule solaire pour la structure avec et sans BQs.

Nous constatons que les performances augmentent en augmentant le nombre de BQs de 0 à 15 BQs, dont meilleurs résultats ont étaient obtenus à 15 BQs.

Dans la prochaine simulation nous allons fixer nombre de BQs à 15 et essayer de varier la température.

# **2.3.3 L'effet de la température sur les paramètres caractéristiques de la structure InP/GaAsP**

# *a Variation de la caractéristique J-V de la structure InP/GaAsP en fonction T*

La Figure (2.15) représente la variation du J-V pour plusieurs températures à 15 BQs.

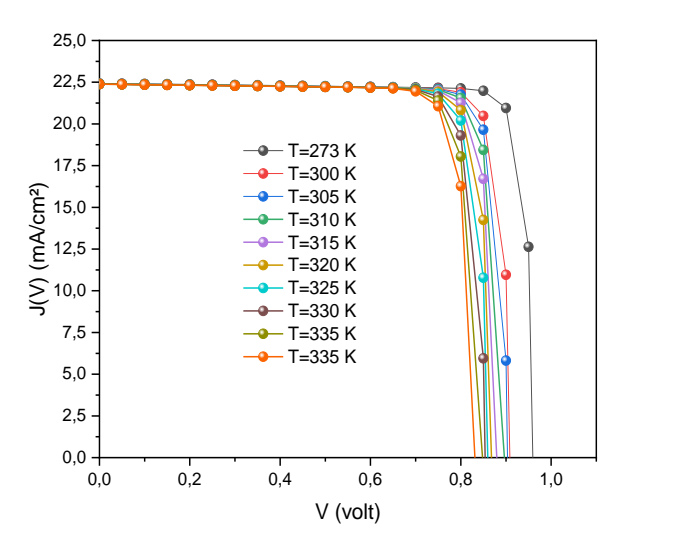

*Figure 2. 15.* Variation de la caractéristique J-V pour plusieurs températures pour 15 BQs.

Nous voyons que la température n'a pas une grande influence sur la densité de courant de court-circuit avec une valeur moyenne de 22.39 mA/cm<sup>2</sup>. Par contre, elle influe sur la tension de circuit-ouvert. Plus la température augmente plus le Vco diminue. Le facteur de forme diminue avec l'augmentation de la température pour une valeur maximale de 87.65% obtenue à la température T=273 K, aussi pour le rendement de la conversion, il diminue de 18.86 %'à 16.2325 % sur la plage 273-340 K. Ces résultats sont plus évident dans la figure 2.16.a et 2.16.b.

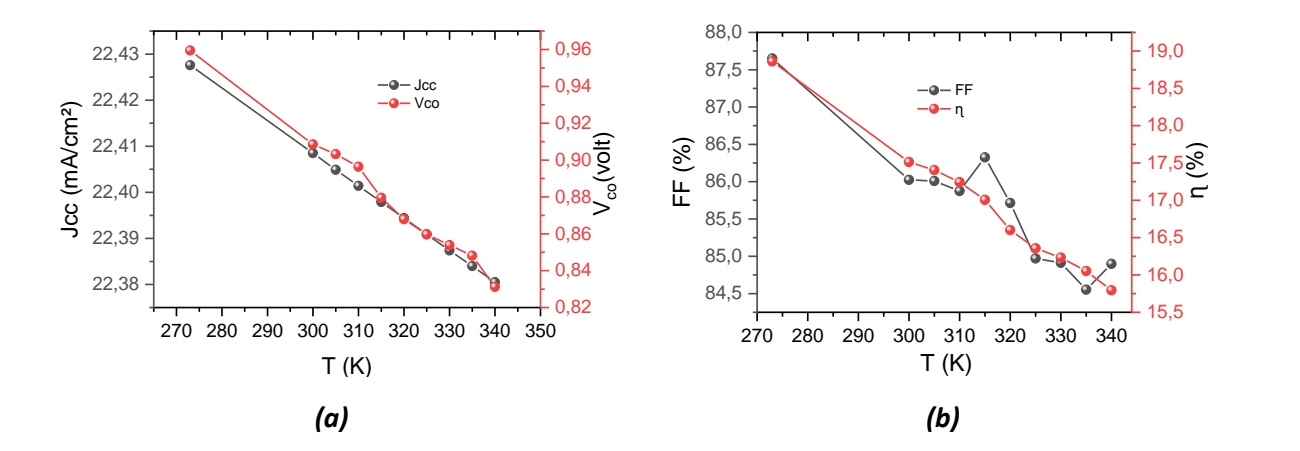

*Figure 2. 16.* (a) représentation de la densité de court-circuit et la tension de circuit-ouvert (b) représentation de facteur de forme et le rendement, en fonction de la température T.

#### *b Variation de la caractéristique P-V de la structure InP/GaAsP en fonction T*

La Figure (2.17) montre l'évolution de la puissance en fonction de la tension pour plusieurs températures à 15 BQs.

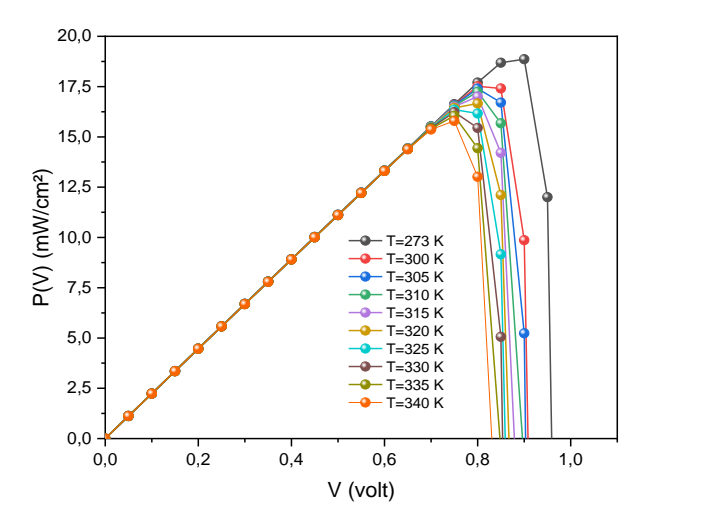

*Figure 2. 17.* Variation de la caractéristique P-V pour plusieurs températures pour 15 BQs. Nous constatons que plus la tension augmente, plus la puissance augmente aussi jusqu'à atteindre une puissance maximal Pm, à partir de laquelle elle commence de diminuer. La puissance maximale la plus grande de 18.86 mW est obtenue à T=273 K.

| T(K)                               | 273     | 300     | 305     | 310     | 315     | 320     | 325     | 330     |
|------------------------------------|---------|---------|---------|---------|---------|---------|---------|---------|
| $J_{CC}$<br>(mA/cm <sup>2</sup> )  | 22.4276 | 22.4085 | 22.4049 | 22.4014 | 22.3979 | 22.3944 | 22.3909 | 22.3874 |
| $V_{CO}$ (volt)                    | 0.9594  | 0.8963  | 0,9032  | 0.8963  | 0.8795  | 0.8679  | 0.8597  | 0.8539  |
| $FF(\%)$                           | 87.6512 | 86.0243 | 86.0082 | 85.8738 | 86.3247 | 85.7151 | 84.9706 | 84.9129 |
| η (%)                              | 18.8608 | 17.5133 | 17.405  | 17.2439 | 17.0065 | 16.6602 | 16.3572 | 16.2325 |
| $P_{max}$<br>(mA/cm <sup>2</sup> ) | 18.8608 | 17.5133 | 17.405  | 17.2439 | 17.0065 | 16.6602 | 16.3572 | 16.2325 |

*Tableau 2. 5.* Les différents paramètres de la cellule solaire pour la structure à 15 BQs.

Le tableau (2.4) montre les différents paramètres de la cellule solaire pour la structure à 15 BQs.

Nous allons choisir la structure InP/GaAsP à 15 BQs à T= 273K pour la conception de cellules solaires par ce qu'elle offre les meilleurs résultats.

### **2.4 Conclusion**

Dans ce chapitre nous avons étudié les propriétés très particulières de la structure InP/GaAsP. Nous avons aussi étudié l'effet du Phosphore sur les différents paramètres. Après nous avons établis la simulation des différents paramètres caractérisant la cellule solaire à base de InP/GaAsP avec logiciel Silvaco TCAD pour différents nombre de BQs et de procéder à des comparaisons afin d'obtenir la meilleure structure.

Enfin, d'après les résultats de notre étude, et pour une concentration du Phosphore x=0.1, la meilleure structure est la structure à 15 BQs à T=273K et ce pour les raisons suivantes :

- Un rendement de 18,8608 %.
- **Une densité de court-circuit J**<sub>cc</sub>=22,4276 mA/cm<sup>2</sup>.
- Une tension de circuit-ouvert  $V_{co} = 0.95944$  V.
- Un facteur de forme FF= 87.6512 %.
- **■** Une puissance maximale  $P_m = 18.8608$ mW/cm<sup>2</sup>

Le travail effectué dans le cadre de ce projet de fin d'études porte sur la simulation et la modélisation des cellules solaire à boîtes quantiques à base de InP/GaAsP, à partir des différentes relations théoriques et des simulations faites sous logiciel silvaco TCAD.

Pour cela nous avons commencé par présenter dans le premier chapitre quelques généralités sur les semi-conducteurs en générale et sur les semi-conducteurs III-V en particulier ; par la suite, nous avons entamé les notions de base du photovoltaïque et les différents paramètres caractérisant les cellules solaires.

Dans le deuxième chapitre nous avons abordé l'étude des propriétés de la structure InP/GaAsP et l'influence des concentrations du phosphore sur les différents paramètres de la structure.

Enfin, nous avons effectué la simulation des différents paramètres qui concerne la cellule photovoltaïque à base de InP/GaAsP pour plusieurs BQs. En outre nous avons interprété les résultats obtenus par des séries de simulations.

Et d'après nos résultats pour les différentes structures utilisées nous avons conclu que pour une concentration du Phosphore x=0.1, à la température T=273K la structure à 15 BQs présente un rendement de 18.8608 %, un facteur de forme FF=87.6512 %, une densité de court-circuit J<sub>cc</sub>=22,4276 mA/cm2 une tension de circuit-ouvert V<sub>co</sub>=0.9594 V, et une puissance maximale  $P_{m=}$  18.8608mW/cm<sup>2</sup> ce qui la rend meilleure structure parmi les autres étudiées.

- [1] Abdelali Aouina Rôle du rayonnement dans l'élaboration et l'étude de nanoagreats Semi-conducteurs de ZnS thèse de Magister, Université Mentouri Cοnstantine, 2010.
- [2] MECHAI Fazia Etude et simulation des structures photovoltaïques à base de chalcogénures de métaux de transition MX2 « Memoire de Magister,Université Mouloud MAMMERI Tizi-ouzou ,(2016).
- [3] M. Benaicha: 'Etude des Matériaux semi-conducteur III-V application à la conversion photovoltaïque', mémoire de magister, université Colonel Hadj Lakhdar Batna, p (1, 3), 2007
- [4] K.S.A. Butcher et T.L. Tansley, *Superlattices and Microstructures* 38, 1 (2005).
- [5] R. Castagné et all. Circuits Intégrés en arséniure de Gallium. Physique, technologie et règles de conception. Masson et CINET ENST Paris, 1989.
- [6] Henry Mathieu, Physique des semi-conducteurs et des composants électroniques, Masson, (1987).
- [7] Gerald Bastard,Wave mechanics applied to semiconductor heterostructures, les éditions de physique, paris, (1988).
- [8] TERKHI sabria modélisation de l'influence de la composition chimique « x » des matériaux arsenic sur les propriétés de transport électronique. Doctorat en sciences spécialité : Chimie (2013)
- [9] Bounab Sabrina. Etude des états électroniques et positronique de L'alliage AlInN dans la phase Zinc-Blinde, (2002).
- [10] Francis Levy, Traité des matériaux (18), Physique et technologie des semiconducteures, Presses polytechniques et universitaires Romandes, (1995).
- [11] P. Y. Yu and M. Cardona, Fundamentals of Semiconductors: Physics and Materials Properties, Third edition, Springer, New York, (2005).
- [12] J.S.Blakemore, Semiconducting and other major properties of gallium Arsenide, J. Appl. phys. 53(10), October (1982).
- [13] POUVIL, P "Composants Semi-conducteurs Micro-ondes", Edition Masson, (1994).
- [14] Youla Fatima-Zohra, Modélisation de structure guide d'onde en semi-conducteurs III-V pour la commutation optique. Mémoire de magister Université de Canstantine, (2003).
- [15] N .Bachir ''application de la méthode monte-carlo à l'étude du phénomène de transport dans GaP '' Magister à L'URMER, Telemcen (2004).
- [16] Jorgen R Meyer-Arendt, «Introduction to classical and Modern optics, Forth edition, (2011).
- [17] FLOYD. Thomas L. composants et systèmes d'application. 5éme édition. REYNALD. GOULET, (2004).
- [18] S. S. Li, Semiconductor Physical Electronics, 2<sup>nd</sup> edition, Springer, New York, (2006).
- [19] Anthony C. Jones, Paul O'Brien, Paul O'Brien (Ph.D.)," CVD of compound semiconductors: precursor synthesis, development and application "(1997).
- [20] ROMAIN MACIEJKO, Optoélectronique, Montréal, Presse internationale Polytechnique, (2002).
- [21] J. ZIMMERMANN, thèse de doctorat d'état «Etude par la méthode Monté Carlo des phénomènes de transport électronique dans le Silicium de type N en régime stationnaires et non stationnaire. Application à la simulation de composants submicroniques, université de lille 1, (1980).
- [22] R. Rossetti, S. Nakahara et L. E. Brus, J. of Chemical Physics, vol. 79, (1983), (2012).
- [23] M.Grundman: Graduate texts in physics, the physique of semiconductor. An Introduction Including Nanophysics, second edition, Springer, (2010).
- [24] D. Bimberg, M. Grundmann, et N. N. Ledentsov, Quantum Dot Heterostructures. John Wiley and Sons, (1999).
- [25] Y. Arakawa et H. Sakaki. Applied Physics Letters 40(11), (1982) p939
- [26] M. Munsch, Etude du régime de Purcell pour une boîte quantique dans une microcavité semiconductrice , PhD thesis ,(2009).
- [27] P.M. Petroff, A. Lorke, et A. Imamoglu, Physics Today 54(5), (2001) p46–52.
- [28] M. Baira. Propriétés optiques et modélisation des structures à base de boîtes quantiques pour l'émission à 1.3 μm. Thèse de doctorat, Institut National des Sciences Appliquées de Lyon, (2009).
- [29] Y. Arakawa and H. Sakaki, Appl. Phys. Lett. 40, (1982) p939.

[30] D. Pan and E. Towe, Electron. Lett. 34, (1998) p1883.

- [31] K. Imamura, Y. Sugiyama, Y. Nakata, S. Muto, and N. Yokoyama, J. Appl. Phys., Part 2 34, L1445, (1995).
- [32]Serge Poignant : «L'ENERGIE PHOTOVOLTAIQUE», Rapport D'information, 2009, Assemblée Nationale Constitution du 4 Octobre 1958 Treizième Législature.
- [33] M. Planck : Distribution of energy in the normal spectrum, (1900).
- [34] M.PETIBON Stéphane : thèse de doctorat, Université Toulouse III Paul Sabatier, janvier 2009.
- [35] United States Committee on Extension to the Standard Atmosphere: U.S. Standard Atmosphere, (1976).
- [36] S. R. Wenhan, M. A. Green, M. E. Watt, R.P. Corkish and A.B. Sproul, « Applied

Photovoltaics, (third edition), Earthscan,(2011).

[37] Des, U., & Mentouri, F. (2015). Doctorat en Sciences en Electronique Intitulée Contribution à l'étude d'une cellule solaire en couches minces à base de CuIn 1-x Ga x Se.

[38] Hocine Ghembaza : «OPTIMISATION DU PROFIL DE DISTRIBUTION DU PHOSPHORE DANS LES CELLULES SOLAIRES A BASE DE», Thèse de Magister, 2011, Université Abou Bekr Belkïd de Tlemcen.

- [39] Sze S M; Physics of semiconductor Devices, 2nd ed. ; John Wiley & Sons Inc, (1981).
- [40] Stephen J. Fonash ; Solar Cell Device Physics ; Second Edition Elsevier, USA, (2010).
- [41] Dib Wassila: «MODELISATION DES STRUCTURES PHOTOVOLTAIQUES : ASPECTS
- FONDAMENTAUX ET APPLIQUES», Thèse de Doctorat, 2010, Université Abou BekrBelkïdde Tlemcen.
- [42] Indium, C., &Cuin, G. (n.d.). Magister en : Electronique.
- [43] A. Luque and S. Hegedus ; Handbook of Photovoltaic Science and Engineering ; John Wiley & Sons Ltd, The Atrium, Southern Gate, Chichester, West Sussex, PO19 8SQ, United Kingdom, (2011).
- [44] Reichman,J. Applied Physics Letters,(1980),p36